Министерство науки и высшего образования Российской Федерации Филиал Федерального государственного автономного образовательного учреждения высшего образования «Южно-Уральский государственный университет (национальный исследовательский университет)» в г. Нижневартовске

Кафедра «Гуманитарные, естественнонаучные и технические дисциплины»

#### ДОПУСТИТЬ К ЗАЩИТЕ

И.о.зав.кафедрой «ГЕНТД» к.филос.н, доцент

/ И.Г.Рябова

« <u>» 2019 г.</u>

## **Разработка программного комплекса для проведения**

## **социологических опросов администрацией**

# **Нижневартовского района**

## ПОЯСНИТЕЛЬНАЯ ЗАПИСКА К ВЫПУСКНОЙ КВАЛИФИКАЦИОННОЙ РАБОТЕ ЮУрГУ-09.03.01.2019.075.ПЗ ВКР

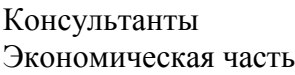

к.э.н., доцент

« »\_ 2019г. «\_ »\_ 2019 г.

Безопасность жизнедеятельности Автор работы к.т.н., доцент совмотрения с происходит с происходит обучающийся группы НвФл-423

/В.В.Столяров/

«\_\_» 2019 г.

Руководитель работы

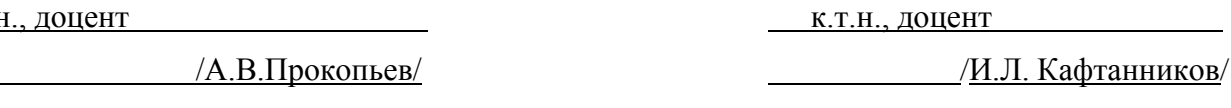

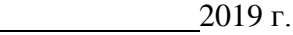

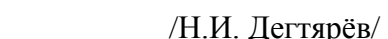

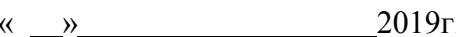

Нормоконтролер

старший преподаватель

/Л.Н.Буйлушкина/

«  $\qquad \qquad \rightarrow$  2019г.

Нижневартовск 2019

#### АННОТАЦИЯ

Дегтярёв Н.И. Разработка программного комплекса для проведения социологических опросов администрацией Нижневартовского района Нижневартовск: филиал ЮУрГУ, НвФл – 423: 2019, 82 с., 13 ил., 20 табл., библиогр. список – 27 наим., 3 прил.

Цель выпускной квалификационной работы заключается в описании и разработки программного комплекса для проведения социологических опросов прессслужбой администрации Нижневартовского района.

Изучена предметная область и бизнес-процессы. Рассмотрены методы разработки программных продуктов. Выполнен расчет технико-экономической эффективности от внедрения программного комплекса для создания анкет и проведения опросов. Предоставлены рекомендации и требования по обеспечению безопасности жизнедеятельности. Большой акцент ставился на самостоятельном изучении и применении при разработке технологий автоматизированного анкетирования. Разработано приложение, осуществляющее процесс сбора и обработки данных.

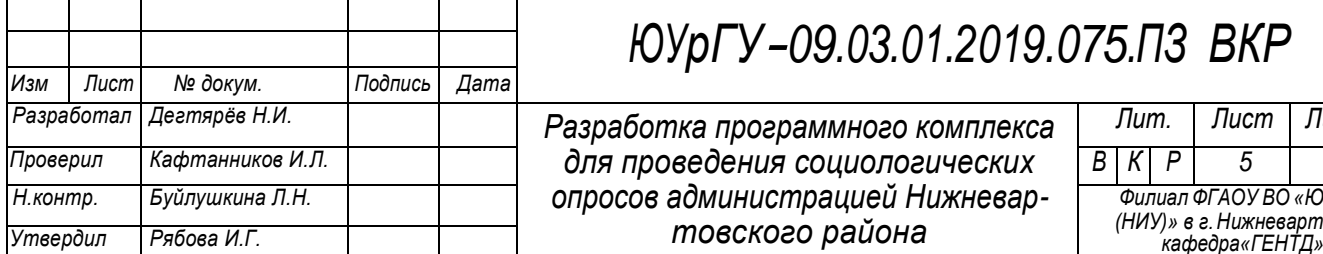

# *ЮУрГУ-09.03.01.2019.075.ПЗ ВКР*

*Разработал Дегтярёв Н.И. Разработка программного комплекса для проведения социологических Проверил Кафтанников И.Л. В К Р 5 82 опросов администрацией Нижневар-Н.контр. Буйлушкина Л.Н. Филиал ФГАОУ ВО «ЮУрГУ* 

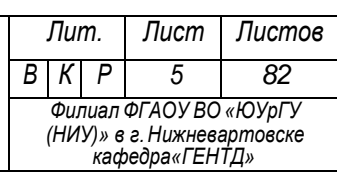

## ОГЛАВЛЕНИЕ

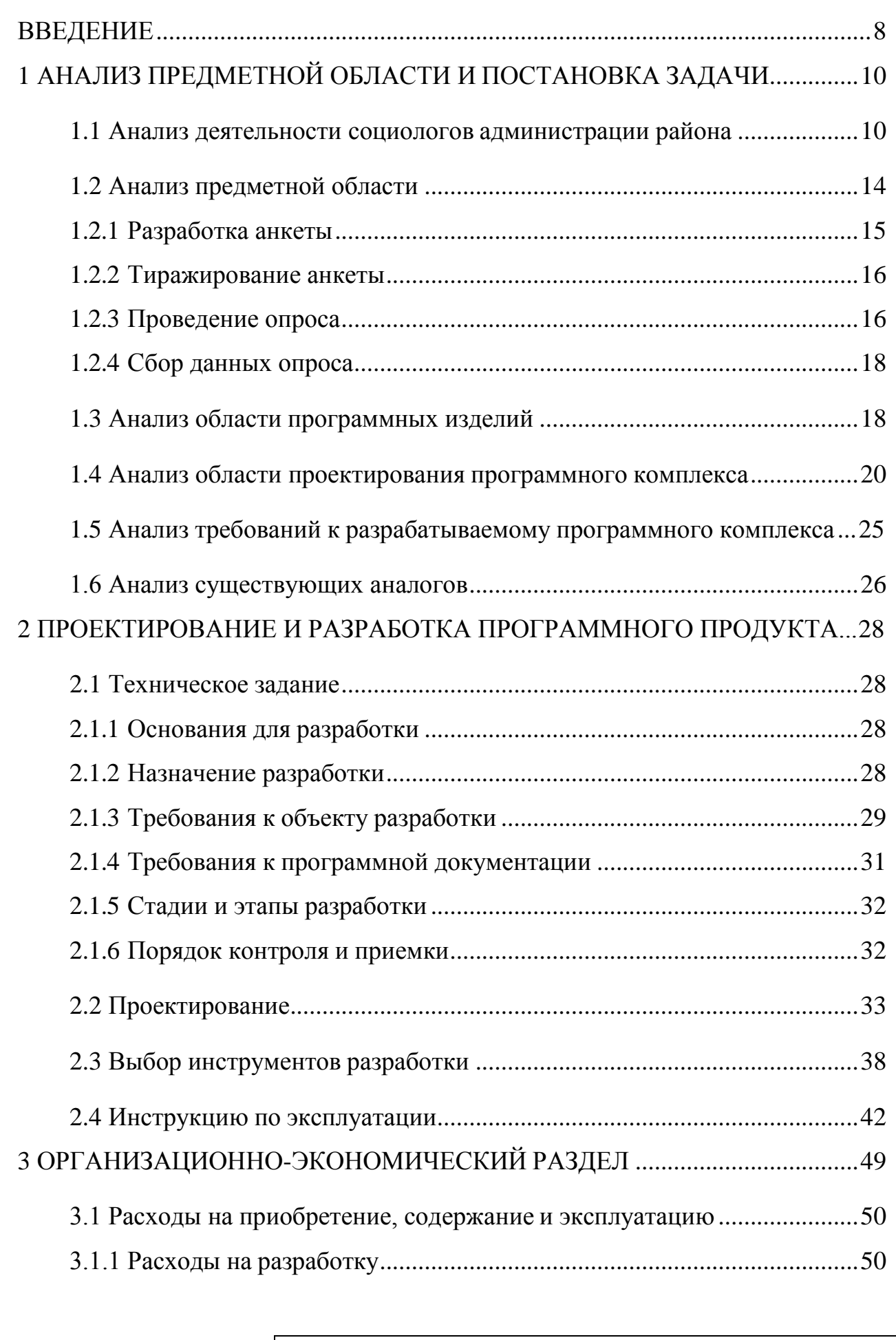

*ЮУрГУ-09.03.01.2019.075.ПЗ ВКР*

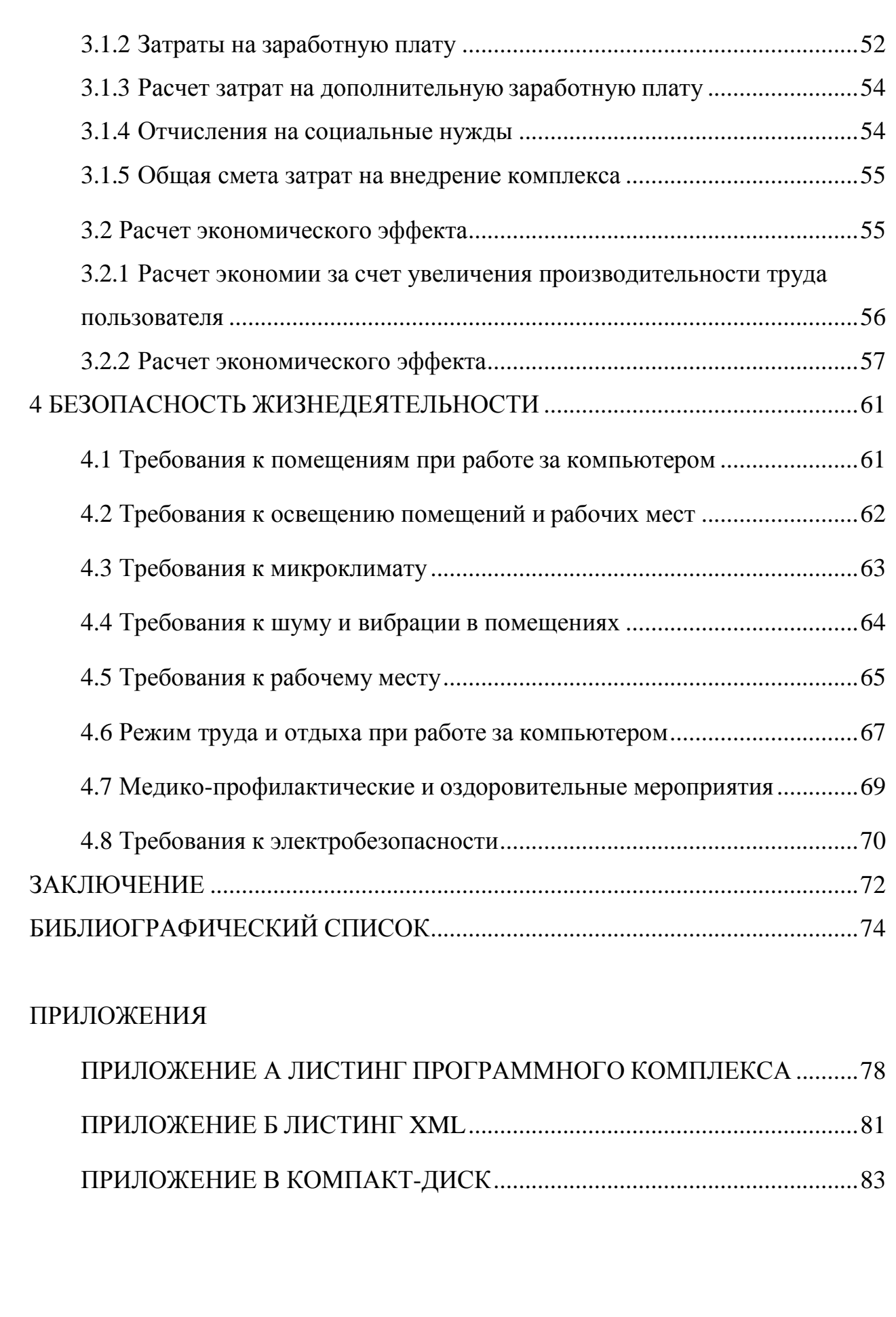

*ЮУрГУ-09.03.01.2019.075.ПЗ ВКР*

#### **ВВЕДЕНИЕ**

<span id="page-4-0"></span>В информационном обществе доминирует производство информационного продукта, а материальный продукт становится более информационно емким. Изменятся весь уклад жизни, система ценностей: возрастает значимость культурного досуга, возрастает спрос на знания, от человека требуется способность к интеллектуальному труду и творчеству.

Создание автоматизированных программных комплексов позволяет эффективнее обрабатывать большие потоки информации, которые имеют определенную структуру, зависящую от особенностей места применения. Это позволяет осуществлять индивидуальный подход к автоматизации именно тех функций, которые выполняются данным подразделением.

Ежедневно роль автоматизации в повседневной жизни человека только растет, позволяя нам удовлетворять собственные, постоянно растущие потребности.

Автоматизация - одно из направлений научно-технического прогресса, использующее саморегулирующие технические средства и математические методы с целью освобождения либо существенного уменьшения степени участия человека в процессах или уменьшения трудоёмкости выполняемых операций.

На данный момент трудно найти такой технический процесс, который смог бы обойтись без автоматики. Речь идет как о бытовых электроприборах, так и о промышленном производстве. Практически все технические устройства, которые человек использует в своей повседневной жизни, стали настолько совершенными лишь благодаря автоматике

Одной из проблем эффективной организации работы социологов является задача автоматизации процесса проведения анкетирования.

Вне зависимости от объекта автоматизации, будь то создание анкет или сбор результатов, такие комплексы внедряют, преследуя конечную цель - повышение качества исследований.

Администрация района, как и любое государственный орган, непременно проходит процесс автоматизации. Значительное влияние на процессы автоматизации

оказывает как наличие денежных средств, так и готовность использования предлагаемых рынком информационных услуг программных продуктов [15].

Актуальность выбранной темы работы обусловлена назревшей необходимостью автоматизации деятельности социологов администрации Нижневартовска района, частью работы которых так же является сбор мнения населения посредством анкетного опроса.

Цель работы: разработать программный комплекс для проведения социологических опросов администрацией Нижневартовского района.

Для достижения цели поставлены следующие задачи:

– провести анализ предметной области;

– провести анализ требований к программному комплексу;

– поставить задачу по разработке программного комплекса;

– спроектировать программ;

– разработать программный комплекс для проведения социологических опросов администрацией Нижневартовского района.

Объект разработки – программный комплекс для проведения анкетирования. Предмет разработки – процессы проведения анкетирования.

## <span id="page-6-0"></span>1 АНАЛИЗ ПРЕДМЕТНОЙ ОБЛАСТИ И ПОСТАНОВКА ЗАДАЧИ

#### <span id="page-6-1"></span>1.1 Анализ деятельности социологов администрации района

В системе государства особенное место и роль занимает местное самоуправления это обусловлено сущностью его общественно-государственной природы. Его сфера деятельности представляет собой отстаивание интересов местного населения, которое поручает им реализацию предназначенных функций. Обеспечивая уровень согласованности интересов всех сторон, они выполняют связующую коммуникативную роль. Улучшение качества жизни населения Нижневартовкого района целом является основной целью управления на местном уровне.

Деятельность органов местного самоуправления представляет собой муниципальное управление, которая направлена на материализацию общественных интересов, реализовываемую в обусловленных законом формах, с помощью, использования ресурсов муниципального хозяйства.

Под результативностью деятельности органов местного самоуправления Нижневартовского района подразумевается эффективность муниципального управления, предоставленное понятие нашло отображение как в разнообразных показателях деятельности, исполняемой муниципальном районе, так и целом показателях деятельности муниципальных органов и должностных лиц. При всем этом должным образом необходимо отметить, что эти показатели, которые характеризуют эффективность, имеют количественные и качественные характеристики.

Основные проблемы предполагают установление поддержание коммуникаций в сфере муниципального управления, которые подразумевают взаимосвязанные процессы обеспечения жизнедеятельности и становления муниципального образования с помощью привлечения местного населения и хозяйствующих субъектов. Помимо этого, насчитывается наибольшее количество форм и методов сходного взаимодействия, некоторая часть из них малоизвестны, тем не менее эффективно употребляются в муниципальных образованиях разного типа.

Для наиболее удачного исполнения каких-либо новшеств в сфере управления муниципальным образованием применение мер по повышению эффективности управления необходимо руководителям муниципальной власти и населению усиливать мотивацию, в достижении поставленных целей развития муниципального района.

Центральным звеном управления является принятие управленческих решений, несмотря на это представляет собой лишь некоторую установленную мысль или идею, фиксированную в муниципальном правовом акте. Благополучное решение вопросов достигает тот, кто осуществит все эффективно.

Эффективность решения определяется как преобладание положительных последствий над теми последствиями, которые являются не желательными при затратах возможных в ходе их принятия.

Исходя из этого, если бы лицо, принимающее решение, не было ограниченно в ресурсах, то оно ориентировалась бы на то, что если оно эффективно, то не стоит обращать внимания на все возможные затраты, для достижения желаемого результата.

Таким образом под эффективностью муниципального управления предполагается увеличение усилий применения бюджетных средств, в связи с их участием в решении поставленных задач, отображающих значимость для местного уровня, основываясь на их современные возможности.

Непосредственно эффективность является наиболее сориентированной на будущее, исходя из этого можно седлать вывод о том, что термин «эффективность» можно отнести к работе органов местного самоуправления.

Целью деятельности по муниципальному управлению является передача максимального эффекта от принимаемых управленческих решений с минимальными затратами на их реализацию.

Для получения информации о эффективности работы местного самоуправления, а также для положительного изменения жизни общества социологами администрации района проводятся опросы населения [15].

«Опрос – это систематический или разовый метод сбора первичной информации, при котором осуществляется устное или письменное обращение к опрашиваемым лицам, посредством личных контактов или с использованием средств связи, с вопросами, содержание которых образует проблему исследования.»

В настоящий момент опрос является наиболее распространённой формой сбора первичной информации. Порядка 90% социологических данных получают именно при использовании опросов. Опрос предполагает обращение непосредственно к участнику и выявление тех особенностей, которые невозможно выявить при прямом наблюдении.

Анкетирование – один из основных видов опроса, осуществляемого путем опосредованного общения интервьюера, человека, проводящего опрос, и респондента, опрашиваемого человека, на формализованной слабоструктурированной основе в форме анкеты, являющейся рядом заранее подготовленных вопросов и возможно ответов. Технология анкетного опроса заключается в сборе первичной информации путем прямого задавания людям вопросов относительно отношений к деятельности администрации.

Как правило, проведение анкетирования состоит из нескольких этапов:

1) разработка, проверка и тиражирование анкеты;

2) формирование выборки;

3) инструктаж интервьюеров;

4) проведение опроса и сбор данных интервьюером;

5) обработка и анализ полученной информации;

6) составление итогового отчета.

Анкетирование может различаться по следующим признакам:

1) по способу контакта с респондентом: очные (личный контакт) и заочные – прессовые, телефонные, почтовые (в том числе, по электронной почте), Internetопросы;

2) по форме опроса: письменный, устный.

Очное анкетирование - метод в форме личной беседы между интервьюером и респондентом. Личное интервью незаменимо в том случае, когда респонденту в ходе опроса необходимо предъявить значительный объем наглядной информации.

Заочный анкетирование - один из самых оперативных и недорогих опросных методов не требующий личного контакта с респондентом. Позволяет узнать мнения различных групп населения практически по любым вопросам [16].

Каждый вид опроса имеет достоинства и недостатки. Плюсы и минусы основных методов опроса рассмотрим в таблице 1.1.

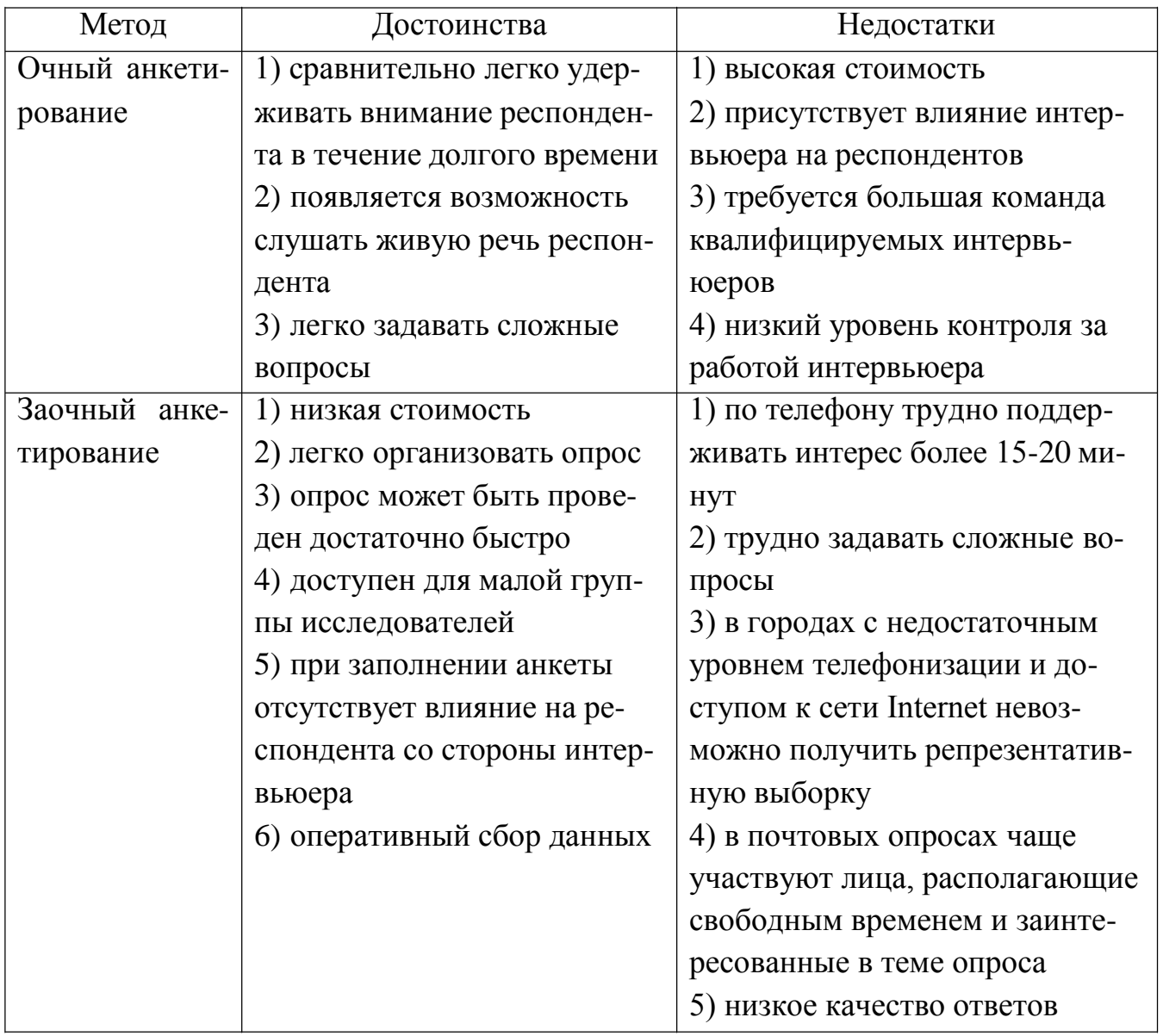

Таблица 1.1 – Достоинства и недостатки главных методов опроса

#### ЮУрГУ-09.03.01.2019.075.ПЗ ВКР

Письменное анкетирование - наиболее распространенный способ опроса с помощью анкеты. Его преимущество заключается в том, что в результате обработки ответов может быть получена количественная, статистическая характеристика явления, могут быть выявлены и смоделированы причинноизучаемого следственные связи. Идеальное интервью напоминает оживленную и непринужденную беседу двух равно заинтересованных в ней людей. Однако один из участников-интервьюер в данной ситуации выступает как профессиональный исследователь, имитирующий роль равноправного собеседника.

Устное анкетирование – практически ничем не отличается от письменного, за исключением того, что ответы в анкету записываются не самим респондентом, а интервьюером. К подобному способу прибегают для того, чтобы убедиться в доброкачественности заполнения вопросника, чтобы получить непосредственное впечатление от живой реакции опрашиваемых по предмету исследования (это помогает лучше интерпретировать их суждения) и в случае, когда письменный опрос оказывается невозможным или затруднительным вследствие разнородности аудитории, необходимости пояснить многие вопросы с учетом различий в культуре и образовании респондентов, особенностей физических условий проведения опроса (например, на улице, где респондент, возможно, торопится, занят своими мыслями) ИТ. П.

Администрацией Нижневартовского района для получения мнения населения проводятся очные и заочные опросы с письменным и устным анкетированием [16].

<span id="page-10-0"></span>1.2 Анализ предметной области

Анализ предметной области позволил выявить все важные этапы проведения анкетирования. Автоматизации же подлежат лишь некоторые из них. К этим этапам относиться разработка и тиражирование анкеты, проведение опроса, а также сбор данных для дальнейшего анализа. Разберем каждый из них поподробнее, для постановки функциональных требований.

#### <span id="page-11-0"></span>1.2.1 Разработка анкеты

Анкета – формализованный ряд вопросов, на которые опрашиваемый должен дать ответы в процессе анкетирования. В ходе опроса с помощью заранее подготовленных вопросов происходит систематический сбор первичной информации от всех опрашиваемых.

Структура анкеты должна состоять из следующих частей:

1) Вводной, где высказывается уважительное отношение к опрашиваемым и указывается:

- кто проводит опрос;

- с какой целью;

- кого опрашивают;

- как будут использованы данные.

Если это требуется по содержанию вопросов:

- гарантия анонимности информации;

- инструкция по заполнению анкеты и прочие «организационные» моменты.

2) Контактной, где располагаются вступительные вопросы, преследующие цель заинтересовать опрашиваемого, ввести в круг изучаемых проблем.

3) Контрольной – с вопросами, позволяющими убедиться в достоверности данных.

4) Основной, включающей вопросы, раскрывающие основную задачу исследования вопросы.

5) Заключительные вопросы – с вопросами, снимающими у респондентов психологическое напряжение, позволяющими выявить их социально-демографические характеристики (пол. возраст, место жительства, социальное положение, образование, уровень доходов и т.д.) - часто называемой «Паспортичка».

6) Благодарность за сотрудничество в проведении опроса. Часто это повторная благодарность, так как во введении пишут: «Заранее благодарим Вас за сотрудничество».

Виды вопросов:

- Открытые вопросы - вопросы без вариантов ответов. Они предоставляют право формулировать ответы самостоятельно. Это обстоятельство хотя и делает обработку результатов опроса более сложной, в ряде случаев может предложить неожиданный вариант решения изучаемой проблемы и таким образом компенсировать затраты.

 $-$ Закрытые вопросы – вопросы с вариантами ответов, что позволяет более строго интерпретировать ответ. Рамки соотнесения оценок и суждений определяются здесь набором единых для всех опрошенных вариантов ответа. Количество ответов данных респондентом не должно превышать дозволенное исследователем. Исследователь имеет более надежные основания, чем при открытых вопросах, сопоставлять данные в равных условиях. Появляется возможность не только выяснить содержание суждений, но и измерить интенсивность оценок, шкалируя их по каждому варианту.

- Смешанные вопросы - вопросы в которых присутствует возможность на ровне с выбором одного или нескольких ответов, сформулировать ответы самостоятельно [16].

#### <span id="page-12-0"></span>1.2.2 Тиражирование анкеты

Тиражирование - распространение копий анкет между интервьюеров для дальнейшего проведения анкетирования и сбора результатов.

#### <span id="page-12-1"></span>1.2.3 Проведение опроса

Опрос проводиться посредством ответов на вопросы, которые зачастую респондент читает сам. Хорошее графическое оформление облегчает восприятие анкетируемым предлагаемой информации, способствует спокойному, ненапряженному и достаточно быстрому чтению, свободному пониманию смысла.

При оформлении анкеты следует соблюдать следующие правила:

1) Анкета должна иметь белый фон. Не рекомендуется использовать другие цвета, особенно серый. Это затрудняет чтение текста, вызывает усталость. Можно использовать отдельные цветные (синие, зеленые, желтые) вставки для выделения каких-либо вопросов или группы вопросов. Но злоупотреблять этим не следует.

2) Анкета должна быть с достаточно крупным и самое главное четким шрифтом. Если у анкеты очень мелкий, нечеткий шрифт, то респондент быстро утомляется, раздражается и у него пропадает желание работать.

3) Различные части текста в анкете должны быть напечатанными неодинаковыми шрифтами, чтобы респондент на протяжении всей анкеты знал, какому тексту соответствует тот или иной шрифт. Обычно вопросы набираются крупным шрифтом, альтернативы − более мелким, а вводные предложения, обращения, пояснения-курсивом.

4) Необходимо иметь макет каждой страницы и анкеты в целом. Прежде всего, надо стремиться к свободному расположению текста на странице, нельзя его «кучковать» и заталкивать на страницу как можно больше информации. Свободно расположенный текст быстрее воспринимается и усваивается, легче понимается смысл вопроса. Кроме того, при свободно расположенном тексте анкета быстрее читается и у респондента создается психологическое впечатление о легкости анкеты.

5) Обычно категории ответов располагаются на странице таким образом, чтобы находиться на одной вертикальной линии. Вертикальное расположение пунктов помогает предотвратить весьма распространенную ошибку, возникающую, когда категории ответов расположены рядом, в результате чего респондент выбирает совсем другой ответ. Кроме того, вертикальное расположение вопросов имеет и положительный психологический эффект: с каждым вопросом человек продвигается все дальше и дальше, это придает ему чувство исполненного долга. И, наконец, с вертикальным расположением на странице остается большое количество пустого места, благодаря чему создается впечатление, что анкета заполняется значительно легче.

6) Демонстрация связи между вопросами и ответами. Прежде всего, вопросы нумеруются внутри серии, чтобы понять, сколько их всего в серии и одновременно

улучшить их организацию внутри серии. Затем существует опасность того, что респондент отметит ответ после чтения только первой строки, не обратив внимания, что их на самом деле больше. Поэтому каждый новый вопрос серии должен начинаться с красной строки, либо вся серия должна быть оформлена в виде таблицы  $[16]$ .

<span id="page-14-0"></span>1.2.4 Сбор данных опроса

Сбор данных – сбор всех ответов всех респондентов в удобном для анализа формате.

<span id="page-14-1"></span>1.3 Анализ области программных изделий

Информационные технологии – весьма широкое определение, под которое попадает ряд отдельных технических средств и приемов работы с информацией. Но, как правило, в процессе работы с информацией люди имеют дело со вполне определенной связанной последовательностью взаимодействий с различными средствами. В зависимости от шкалы времени (от оперативных до долгосрочностратегических задач) и масштаба действий (от одного рабочего места до целой компании) могут обнаруживаться разные связи и последовательности, и для управления ими нужны разные методы. Методы варьируются также по степени алгоритмизации и рационализации. Наиболее рационально алгоритмизированная совокупность методов и средств работы с информацией - информационная система.

Информационная система – взаимосвязанная совокупность средств и методов, используемых для хранения, обработки и выдачи информации. Их различают по:

1) Назначению:

- Фактографическими - предназначенными для поиска однозначного ответа на запрос и для однозначного решения поставленных задач. Условно фактографические информационные системы делят в свою очередь на информационносправочные системы, информационно-поисковые системы и системы оперативной

обработки данных. Системы оперативной обработки данных решают такие задачи, как управление производством, бухгалтерский учет и т.п.

– Документальные – предназначены для решения задач, не предусматривающих однозначного ответа на вопрос. Некоторые системы представляют собой смешанный тип фактографической и документальной информационной системе.

2) Масштабу:

- настольные;

 $-$  сетевые;

- масштаба предприятия;

Однако все информационные системы обладают рядом свойств, которые являются для них общими:

1) Предназначены для сбора, хранения и обработки информации. Таким образом, в основе любой информационной системы лежат средства хранения и доступа к данным.

2) Предназначены для конечного пользователя, не являющегося специалистом в области вычислительной техники. Из этого следует, что они должны включать в себя клиентские приложения, обеспечивающие интуитивно понятный интер- $\text{det}[2]$ .

Программа - завершенная информационная система, пригодная для запуска конечным пользователем на системе, для которой она была разработана.

Функциональность - это набор возможностей, которые предоставляет программа конечному пользователю.

Программный комплекс - набор взаимодействующих программ, согласованных по функциям и форматам, точно определенным интерфейсам, и вкупе составляющих полное средство для решения больших задач.

Программное изделие - это программа на носителе данных, являющаяся продуктом промышленного производства. Оно как продукция производственнотехнического назначения должно отвечать ряду требований:

1) Программное изделие должно создаваться в соответствии с государственными отраслевыми стандартами, согласованными с Государственным комитетом по вычислительной технике.

2) При реализации программного изделия должны быть особо оговорены вопросы совершенствования (модернизации) организациями-поставщиками.

3) Перед выдачей заказчику программное изделие должно быть протестировано с использованием вариантов исходных данных.

4) Тщательное документирование программное изделие обеспечивает возможность их применения пользователями различной квалификации. Состав и количество документации, определяются в соответствии с стандартами.

Важное место должно отводиться вопросам нормирования труда производителей. Это связано со спецификой труда разработчиков, а именно большой элемент творчества в работе, сложность измерения и оценки многих видов работ в процессе разработки программных изделий [23], [25].

Трудности разработки и внедрения технологии создания программных изделий определяются особенностями программной продукции как предмета производства:

- в отличие от технического обеспечения или аппаратных средств (физические объекты), программы – «неосязаемые» объекты. Программная продукция разрабатывается, а не изготовляется в процессе промышленного производства.

- программное изделие не «изнашивается».

- программное изделие не имеет широкого набора запасных частей.

<span id="page-16-0"></span>1.4 Анализ области проектирования программного комплекса

Проектирование программного комплекса - логически сложная, трудоемкая и длительная работа, требующая высокой квалификации разработчиков. В процессе создания и функционирования программных изделий информационные потребности пользователей меняются, уточняются, что усложняет разработку и сопровождение комплексов.

На пути проектирования стоят преграды в виде нечеткой и неполной формулировки требований к конечной программе, недостаточного вовлечения пользователя в работу над проектом, недостатка ресурсов, отсутствия грамотного управления проектом, неудовлетворительного планирования, незнания новых технологий и Т.Д.

Для успешной реализации проекта объект проектирования должен быть описан с помощью полных и непротиворечивых моделей архитектуры программного комплекса. Здесь закладываются структурные элементы системы, связи между ними, иерархия подсистем.

Модель – это полное описание системы с некоторой точки зрения. Моделирование является центральным звеном всей работы по созданию качественного программного изделия. Модели строятся для того, чтобы понять структуру и поведение создаваемой системы, облегчить управление процессом ее создания, уменьшить возможный риск и документировать принимаемые проектные решения.

Язык моделирования должен включать элементы модели (фундаментальные концепции моделирования и их семантику), нотацию (визуальное представление элементов моделирования), руководство по использованию.

На практике высокоуровневое проектирование пользовательского интерфейса предваряет первоначальное проектирование, которое позволяет выявить требуемую функциональность создаваемого приложения, а также особенности его потенциальных пользователей. Указанные сведения можно получить, анализируя информацию, поступающую от пользователей. С этой целью производят опрос целевой аудитории и формируют профили пользователей. Профилями называют описания главных категорий пользователей. Одна из таких категорий может быть принята за основной профиль. Следует отметить, что набор характеристик, подробно описывающий пользователя, зависит от предметной области и контекста решаемых им задач. Поэтому работа по определению целей и задач пользователей и работа по формированию их профилей ведется параллельно.

Наиболее общий шаблон профиля содержит в себе следующие разделы:

- социальные характеристики;

- навыки и умения работы с компьютером;

- мотивационно-целевая среда;

- рабочая среда;

- особенности взаимодействия с компьютером (специфические требования пользователей, необходимые информационные технологии и др.).

Профили пользователей могут по необходимости расширяться за счет добавления других (значимых с точки зрения проектировщика) характеристик пользователей.

После выделения одного или нескольких основных профилей пользователей и после определения целей и задач, стоящих перед ними, переходят к следующему этапу проектирования. Этот этап связан с составлением пользовательских сценариев. Как правило, начинают с персонификации профилей (присваивания каждому профилю условного имени), затем формулируют сценарии. Сценарий – это описание действий, выполняемых пользователем в рамках решения конкретной задачи на пути достижения его цели. Очевидно, что достигнуть некоторой цели можно, решая ряд задач. Каждую их них пользователь может решать несколькими способами, следовательно, должно быть сформировано несколько сценариев. Чем больше их будет, тем ниже вероятность того, что некоторые ключевые объекты и операции будут упущены.

В то же время, у разработчика имеется информация, необходимая для формализации функциональности приложения. А после формирования сценариев становится известным перечень отдельных функций. В приложении функция представлена функциональным блоком с соответствующей экранной формой (формами). Возможно, что несколько функций объединяются в один функциональный блок. Таким образом, на этом этапе устанавливается необходимое число экранных форм. Важно определить навигационные взаимосвязи функциональных блоков. На практике установлено наиболее подходящим число связей для одного блока равное трем. Иногда, когда последовательность выполнения функций жестко определена, между соответствующими функциональными блоками можно установить процессуальную связь. В этом случае их экранные формы вызываются последовательно

одна из другой. Такие случаи имеют место не всегда, поэтому навигационные связи формируются либо исходя из логики обработки данных с которыми работает приложение, либо основываясь на представлениях пользователей (карточная сортировка). Навигационные связи между отдельными функциональными блоками отображаются на схеме навигационной системы. Возможности навигации в приложении передаются через различные навигационные элементы.

Основным навигационным элементом приложения является главное меню. Роль главного меню велика еще и потому, что оно осуществляет диалоговое взаимодействие в системе «пользователь-приложение». Кроме того, меню косвенно выполняет функцию обучения пользователя работе с приложением.

Формирование меню начинается с анализа функций приложения. Для этого в рамках каждой из них выделяют отдельные элементы: операции, выполняемые пользователями, и объекты, над которыми осуществляются эти операции. Следовательно, известно какие функциональные блоки должны позволять пользователю осуществлять какие операции над какими объектами. Выделение операций и объектов удобно проводить на основе пользовательских сценариев и функционала приложения. Выделенные элементы группируются в общие разделы главного меню. Группировка отдельных элементов происходит в соответствии с представлениями об их логической связи. Таким образом, главное меню может иметь каскадные меню, выпадающие при выборе какого-либо раздела. Каскадное меню ставит в соответствие первичному разделу список подразделов.

Одним из требований к меню является их стандартизация, целью которой выступает формирование устойчивой пользовательской модели работы с приложением. Существуют требования, выдвигаемые с позиций стандартизации, которые касаются места размещения заголовков разделов, содержания разделов, часто используемых в разных приложениях, формы заголовков, организации каскадных меню и др. Наиболее общие рекомендации стандартизации, следующие:

- группы функционально связанных разделов отделяют разделителями;

- не используют в названиях разделов фраз;
- названия разделов начинают с заглавной буквы;

### ЮУрГУ-09.03.01.2019.075. ПЗ ВКР

– названия разделов меню, связанных с вызовом диалоговых окон заканчивают многоточием;

– названия разделов меню, к которым относятся каскадные меню, заканчивают стрелкой;

– допускают использовать включение в меню пиктограмм;

– измененным цветом показывают недоступность некоторых разделов меню в ходе работы с приложением;

– допускают делать недоступные разделы невидимыми.

Недоступность некоторых разделов меню обуславливается следующим. Главное меню является статическим и присутствует на экране в течение всего времени работы с приложением. Таким образом, при работе с разными экранными формами (взаимодействии с разными функциональными блоками) не все разделы меню имеют смысл. Такие разделы являются недоступными. Поэтому в зависимости от контекста решаемых пользователем задач (иногда от контекста самого пользователя) главное меню приложения выглядит различным образом. О подобных различающихся внешних представлениях меню принято говорить, как о различных состояниях меню. В отличие от схемы навигационной системы, составленной ранее и необходимой, в основном, разработчику, с меню пользователь входит в непосредственное взаимодействие. Поэтому следует составить граф состояния меню. Вершинами этого графа являются различные состояния меню (внешние представления одного и того же меню с доступными и недоступными разделами). Каждая вершина имеет пояснения о соответствии данного состояния меню отдельным экранным формам. Дуги графа состояний соответствуют операциям (командам меню), переводящим его из одного состояние в другое.

Подобный граф используют при формировании тестовых заданий на последних стадиях проектирования интерфейса. В связи с этим, важно при его формировании выполнить проверку соответствия пользовательских сценариев возможным переходам по графу [25].

#### <span id="page-21-0"></span>1.5 Анализ требований к разрабатываемому программного комплекса

Одной из целей, преследуемых при проведении автоматизации анкетного опроса, является соответствие требованиям администрации Нижневартовского района. При этом при разработке комплекса необходимо учитывать уже имеющиеся оборудование и программное обеспечение, для того, чтобы минимизировать расходы на приобретение и установку дополнительного оборудования, поддерживающего работу внедряемого комплекса, что может значительно снизить затраты на этапе разработки.

Конечными пользователями программного комплекса разрабатываемой для проведения анкетного опроса являются социолог и интервьюер. По требованию администрации Нижневартовского района должны обеспечиться разграничения в предоставляемой каждому из них функциональности.

1) Функциональные возможности социолога:

- создание и редактирование анкет;
- проведение анкетного опроса.
- 2) Функциональные возможности интервьюера:

– проведение анкетного опроса.

Помимо разграничения функциональности программный комплекс должен обладать автономностью от доступа к сети Internet. Это обусловлен тем что в Нижневартовский район входят 6 муниципальных образований сельского типа и 1 межселенную территорию включающих в себя 17 населенных пунктов с ограниченным доступом к всемирной сети по выделенным линиям.

Также к предъявляемым требованиям относиться защита тиражируемых анкет и собранных данных от изменения вне программного комплекса и владения ими лицами, не относящимися к проводимому анкетированию.

#### <span id="page-22-0"></span>1.6 Анализ существующих аналогов

На сегодняшний день существует множество программ для проведение анкетного опроса. В настоящее время наиболее популярными являются: Моби-с, DigSee SURE, Interro-SL, Survio, Anketolog, Survey Monkey, Typeform, Simpoll, Online Test Pad, SurveyGizmo. Рассмотрим их функциональность в таблице 1.2.

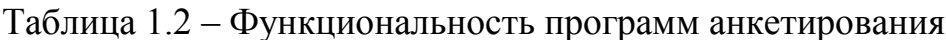

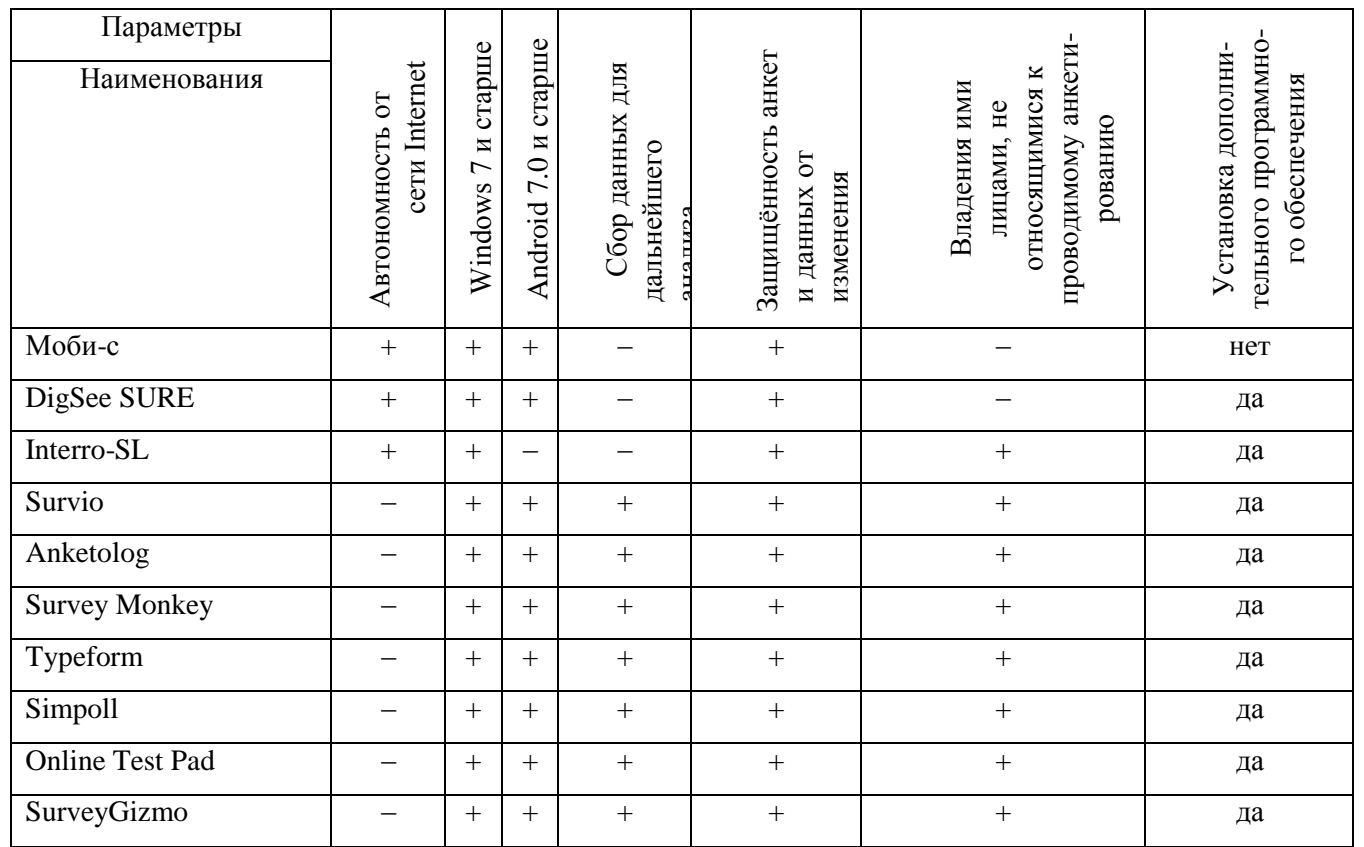

Анализ функциональных возможностей существующих решений позволил сделать выводы что ни одна из рассмотренных программ полностью не соответствует выделенным функциональным требованиям к программному комплексу для проведения анкетного опроса.

Выводы по разделу один:

В данном разделе проанализирована предметная область, выделены основные проблемы и задачи, которые предлагается решить с помощью разработанного программного комплекса. Определены функциональные требования как к самому программному комплексу, так и к программно-техническим средствам для корректной работы приложения. Поставлены задачи, которые необходимо решить в рамках выпускной квалификационной работы.

## <span id="page-24-0"></span>2 ПРОЕКТИРОВАНИЕ И РАЗРАБОТКА ПРОГРАММНОГО ПРОДУКТА

<span id="page-24-1"></span>2.1 Техническое задание

<span id="page-24-2"></span>2.1.1 Основания для разработки

В соответствии с договором между разработчиком программного продукта (в дальнейшем Разработчик) и Администрацией Нижневартовского района (в дальнейшем Заказчик).

В своей работе Разработчик руководствуется Российскими и международными стандартами и требованиями Заказчика. Требования Заказчика отражаются в настоящем документе и подлежат обязательному выполнению Разработчиком. Так же могут быть использованы национальные стандарты других стран, если соответствующих национальных или международных стандартов нет.

В данное техническое задание не могут быть включены требования Заказчика, противоречащие Российским и Международным стандартам, не могущие быть выполненными на современном уровне развития информационных технологий и запрещенные действующими нормами Российского и Международного законодательства.

Днем начала проектирования считается день, следующий после подписания данного технического задания.

Если в процессе разработки Заказчик изменяет описанные в данном документе требования, то они оформляются отдельным документом и влекут за собой изменение или дополнение Договора между Заказчиком и Разработчиков в части срока выполнения и оплаты договора.

<span id="page-24-3"></span>2.1.2 Назначение разработки

Разработка предназначена для создания анкет, прохождение анкетирования и сбора результатов посредством программного комплекса.

ЮУрГУ-09.03.01.2019.075.ПЗ ВКР 28

Целью создания является:

– увеличить производительность труда персонала пресс-службы администрации Нижневартовского района;

– минимизировать количество ошибок при сборе результатов анкетирования.

Разработка является программным изделием, ориентированным на работу с конечным пользователем.

Разработка не оснащается средствами, позволяющими изменить ее структуру.

Разработка не оснащается средствами восстановления информации с резервных копий.

<span id="page-25-0"></span>2.1.3 Требования к объекту разработки

Автоматизации подлежат несколько этапов проведения анкетирования:

- составление анкет;
- тиражирование анкет;
- проведение анкетирования;

– сбор результатов.

Рассмотрим требования заказчика к программному комплексу:

Требования к составлению анкет:

- 1) В процессе составления анкеты социолог должен иметь возможность:
- указать название анкеты;
- заполнить вступительную часть;
- заполнить благодарность;
- добавить или удалить вопрос;
- изменить тип вопроса;
- добавить или удалить ответ на конкретный вопрос.
- 2) Анкета может состоять из любого количества вопросов.

3) Каждый вопрос должен соответствовать одному из перечисленных типов вопросов:

– закрытый с возможностью выбора одного варианта ответа;

ЮУрГУ-09.03.01.2019.075.ПЗ ВКР 29

– закрытый с возможностью выбора множества вариантов ответа;

– смешанный с возможностью выбора одного варианта ответа;

– смешанный с возможностью выбора множества вариантов ответа;

– открытый.

4) После составления анкеты социолог должен иметь возможность изменить ее.

Требования к тиражированию анкет:

1) Готовая анкета должна храниться в электронном файле – в виде, пригодном для восприятия человеком с использованием электронных вычислительных машин, а также для передачи по информационно-телекоммуникационным сетям или обработки в программах, для дальнейшего тиражирования между интервьюерами;

2) Электронный файл должен быть защищён от изменений вне программного изделия.

Требования к прохождению анкетирования:

1) Анкета должна иметь белый фон;

2) Вступительная часть печатается курсивом и перед вопросами;

3) Благодарность следует после вопросов;

4) Каждый вопрос следует друг за другом и пронумерован в порядке возрастания от единицы;

5) Текст вопроса должен печататься полужирными прописными буквами;

6) Ответы должны печататься курсивом;

7) Поле для отметки ответа находиться слева от ответа.

Требования к сбору результатов:

1) Результаты анкетирования множества респондентов должны храниться в одном электронном файле соответствующей анкете по которой был проведен опрос;

2) Электронный файл должен соответствовать формату пригодному для работы в программе для статистической обработки данных SPSS;

3) Электронный файл должен быть защищён от изменений вне программного изделия;

4) Результат записывается в виде отношений:

- номера вопроса и номера ответа если вопрос закрытого типа;

- номера вопроса и текст если вопрос открытого или смешенного типа.

Требования к разграничению ролей:

1) Поскольку проводить анкетирование будет не всегда социолог то по требованию Заказчика интервьюерам упраздняется возможность составленя анкет.

Технические требования:

любой Возможность использования на персональной электронновычислительной машине с операционной системой Windows 7 и старше, Android  $7.0$  и старше.

<span id="page-27-0"></span>2.1.4 Требования к программной документации

По окончанию разработки Разработчик передает Заказчику следующую документацию:

- инструкцию по эксплуатации;

- инструкцию программиста.

В инструкции по эксплуатации описываются процедуры, необходимые для работы с программой. Описание процедур включает в себя:

- название процедуры;

- описание выполняемых процедурой действий;

- описание входных параметров, с указанием типа параметра, формата его записи и значения по умолчанию, если таковое определено для параметра;

- описание выходных параметров и (или) возвращаемых наборов записей с указанием их типов и форматов;

- пример вызова процедуры и возвращаемых ею значений.

В инструкции программиста описываются написанный Разработчиком код и библиотек – сборник подпрограмм, для возможности дальнейшего изменения программы не зависимо от Разработчика.

Иная документация Заказчику не предоставляется. Инструкция по эксплуатации предоставляется как в печатном, так и в электронном виде, в одном экземпляре. Инструкция программиста предоставляться только в электронном виде.

<span id="page-28-0"></span>2.1.5 Стадии и этапы разработки

Работы производятся в два этапа.

Первый этап – разработка тестовой версии. Окончание данного этапа является ввод разработки в опытную эксплуатацию.

Второй этап – опытная эксплуатация программы, включающая в себя устранение выявленных ошибок, недоработок и несоответствий с данным техническим заданием. Окончанием второго этапа является ввод автоматизированного комплекса в промышленную эксплуатацию.

Окончание каждого этапа подтверждается Сторонами договора подписание Акта приема – передачи.

<span id="page-28-1"></span>2.1.6 Порядок контроля и приемки

По окончанию первого и второго этапов проектирования, Разработчик демонстрирует Заказчику работу автоматизированного комплекса в соответствии с требованиями, изложенными в данном техническом задании.

Набор данных для тестирования после первого этапа разработки предоставляет Разработчик.

Набор данных для тестирования после второго этапа разработки предоставляет Заказчик.

В день начала опытной эксплуатации Заказчик обязан предоставить Разработчику необходимый доступ к компьютеру, на котором будет развернута тестовая версия автоматизированного комплекса.

В период до начала промышленной эксплуатации автоматизированного комплекса Заказчик самостоятельно определяется с физическим и логическим расположением компьютеру, на который будет устанавливаться комплекс.

## 2.2 Проектирование

<span id="page-29-0"></span>1) Формирование профиля потенциальных пользователей программного комплекса исходя из требований Заказчика и опроса конечных пользователей. Профили рассмотрим в таблице 2.1.

Таблица 2.1 - Профили потенциальных пользователей

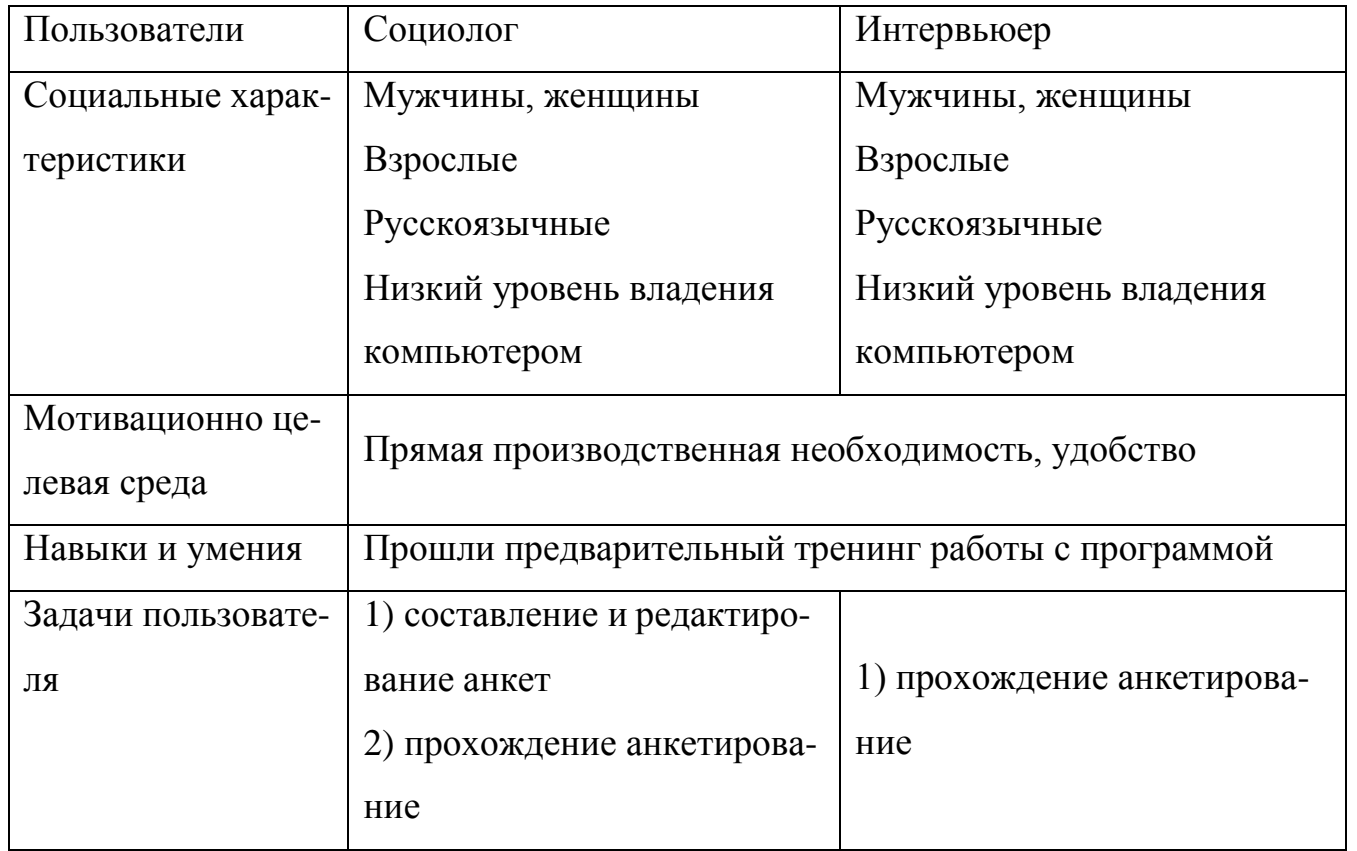

2) Определить функциональность приложения, исходя требований к программному комплексу и анализа области автоматизации:

 $-$  составление анкеты (1);

- $-$  сохранение анкеты (2);
- редактирование анкеты (3);

- прохождение анкетирования (4);

ЮУрГУ-09.03.01.2019.075.ПЗ ВКР

- сохранение результата анкетирования (5).

После анализа требований к защищённости файлов, создаваемых программным комплексом, было принято решение шифровать эти файлы внутри программы. Исходя из этого добавим еще функциональную возможность:

- перевод файла с результатами в формат пригодный для работы в программе по обработки статистической данных SPSS (6).

3) Отдельные функциональные блоки представляют отдельные возможности, и являются отдельными экранными формами:

- работа с анкетами  $(1,2,3)$ ;

- прохождение анкетирования  $(4,5)$ ;

- работа с файлом результатов (6).

4) Установим для отдельных функциональных блоков соответствующие им операции и объекты операций. Струппировать их в разделы меню. В конкретной среде разработки приложения сформировать меню.

Определим операции, которые должен выполнять пользователь в рамках функциональности, предоставляемой ему приложением. Поскольку интервьюеру предоставляется программа с упраздненными функциями программы социолога и не добавляется новые рассмотрим возможности только для одной роли:

1) создание анкеты;

2) заполнение названия анкеты;

3) заполнение приветствия;

4) заполнение благодарности;

5) добавление вопроса;

6) добавление ответов;

7) удаление вопроса;

8) удаление ответов;

9) сохранение анкеты;

10) выбор редактируемой анкеты;

11) выбор анкеты для анкетирования;

12) прохождение анкетирования;

ЮУрГУ-09.03.01.2019.075.ПЗ ВКР

13) сохранение результатов;

14) преобразование файлов результатов анкетирования;

15) отменить действие.

Далее, необходимо сгруппировать операции таким образом, чтобы их группы соответствовали пунктам главного меню.

1. Действия над объектами (таблица 2.2). В качестве объектов выступают анкета, результат анкетирования.

Таблица 2.2 – Действия

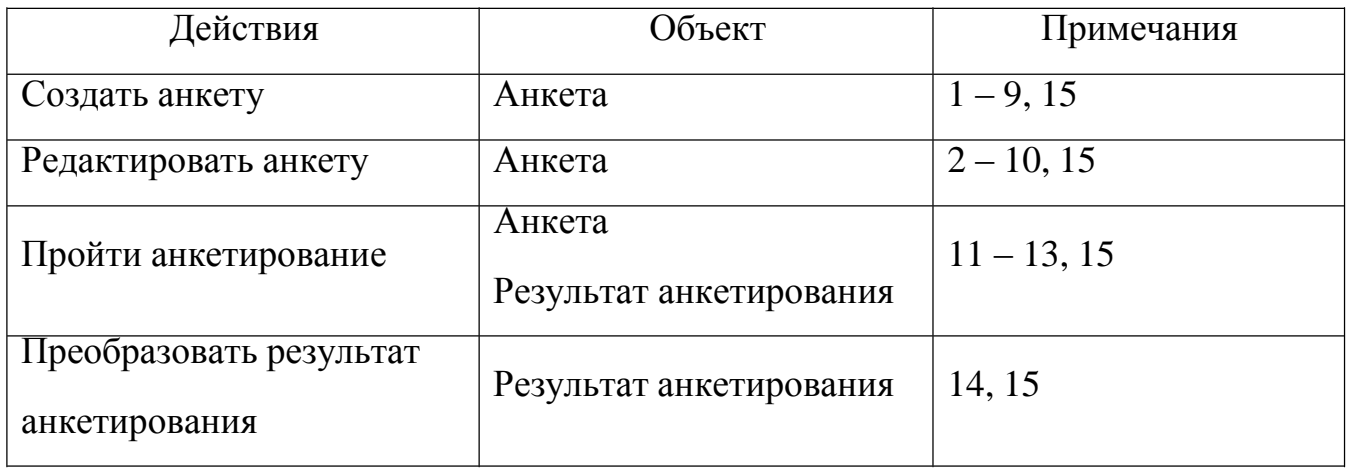

2. Работа со списком анкет. Объект – анкеты. Выбор анкеты из списка для редактирования (10), анкетирования (11) или отмена действий (15)

5) Рассмотрим состояния меню. Различные состояния прототипа меню можно представить таблицами 2.3 – 2.7. Разделы меню и команды, недоступные в данном состоянии выделены серым цветом. Для доступных команд в скобках указаны номера соответствующих операций.

Таблица 2.3 – Выбор действий (состояние М1, переход по команде 15)

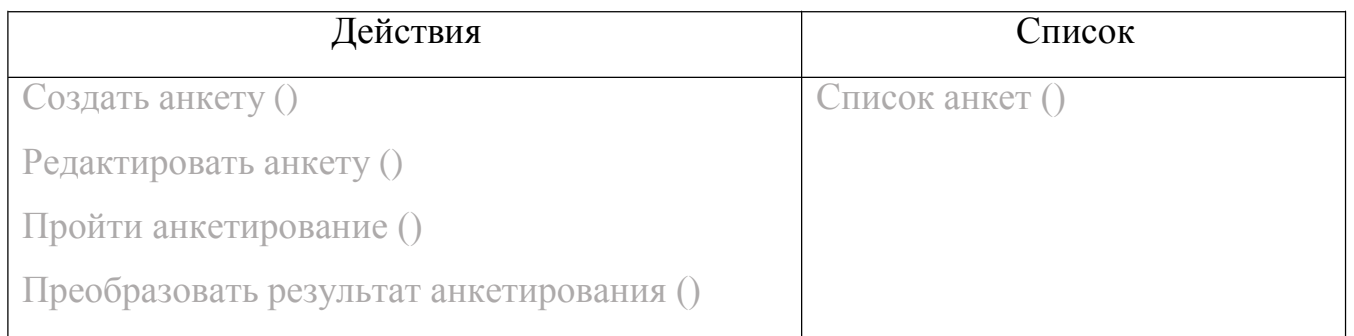

## Таблица 2.4 – Создание анкеты (состояние М2, переход по команде 1)

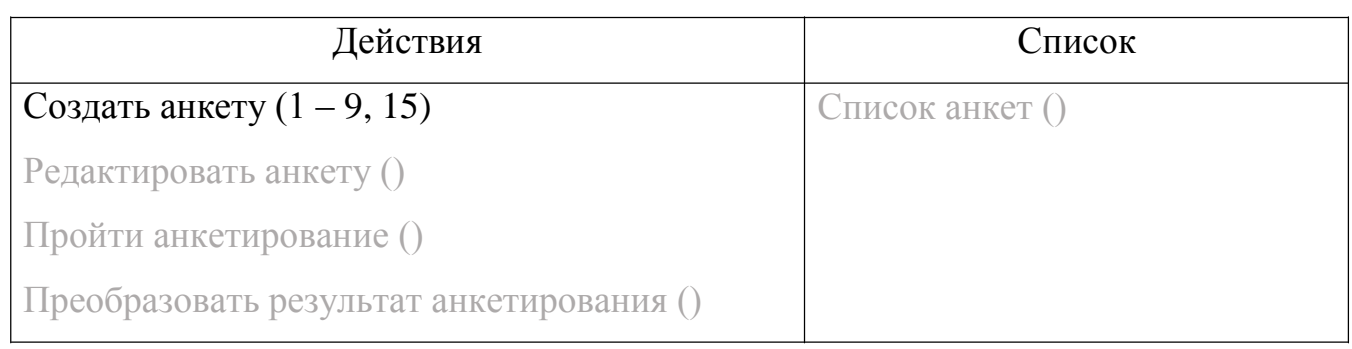

## Таблица 2.5 – Редактирование анкеты (состояние М3, переход по команде 10)

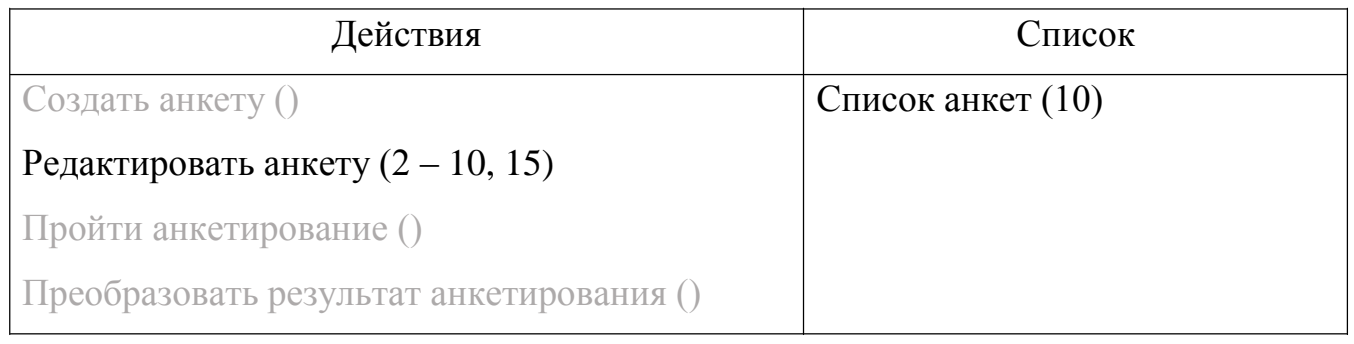

## Таблица 2.6 – Прохождение анкетирования (состояние М4, переход по команде 11)

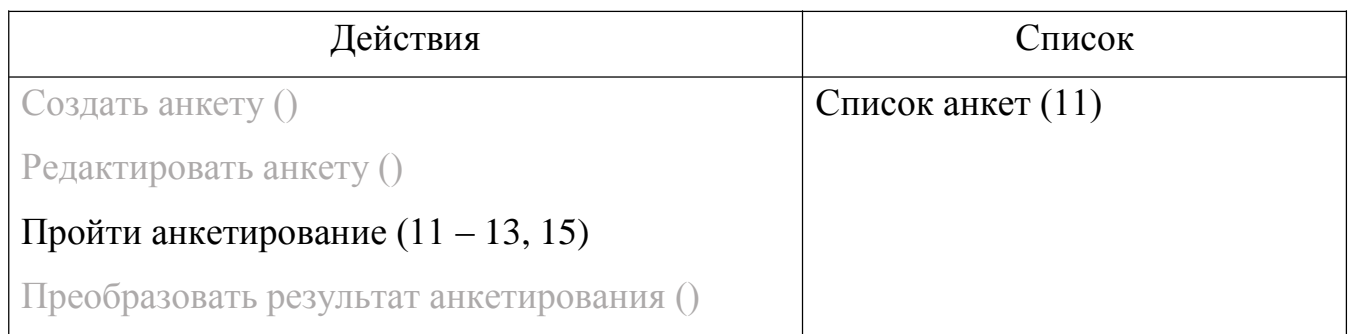

## Таблица 2.7 – Работа с результатами (состояние М5, переход по команде 14)

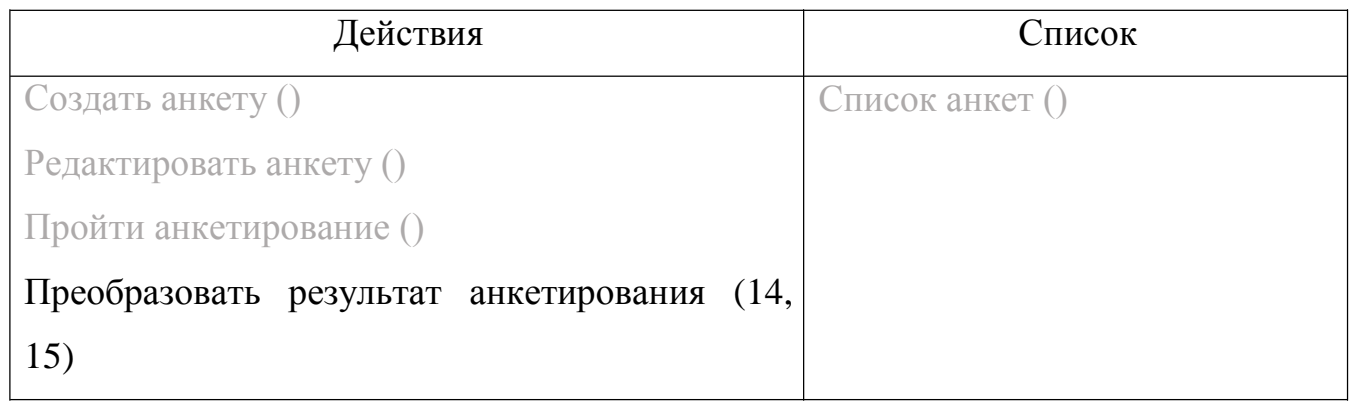

Составим граф состояний меню представленный на рисунке 2.1 исходя из таблиц  $2.3 - 2.7$ .

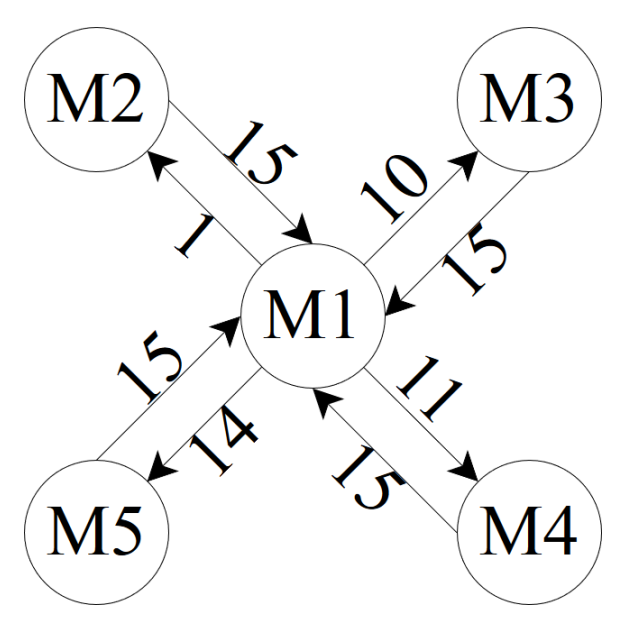

Рисунок 2.1 – Граф состояний меню

6) Исходя из анализа состояний меню, а также технических требований к программному комплексу было принято решения добавить шестую экранную форму, предоставляющую как социологу, так и интервьюеру выбрать анкету. В результате последовательность экранных форм представлена на рисунке 2.2:

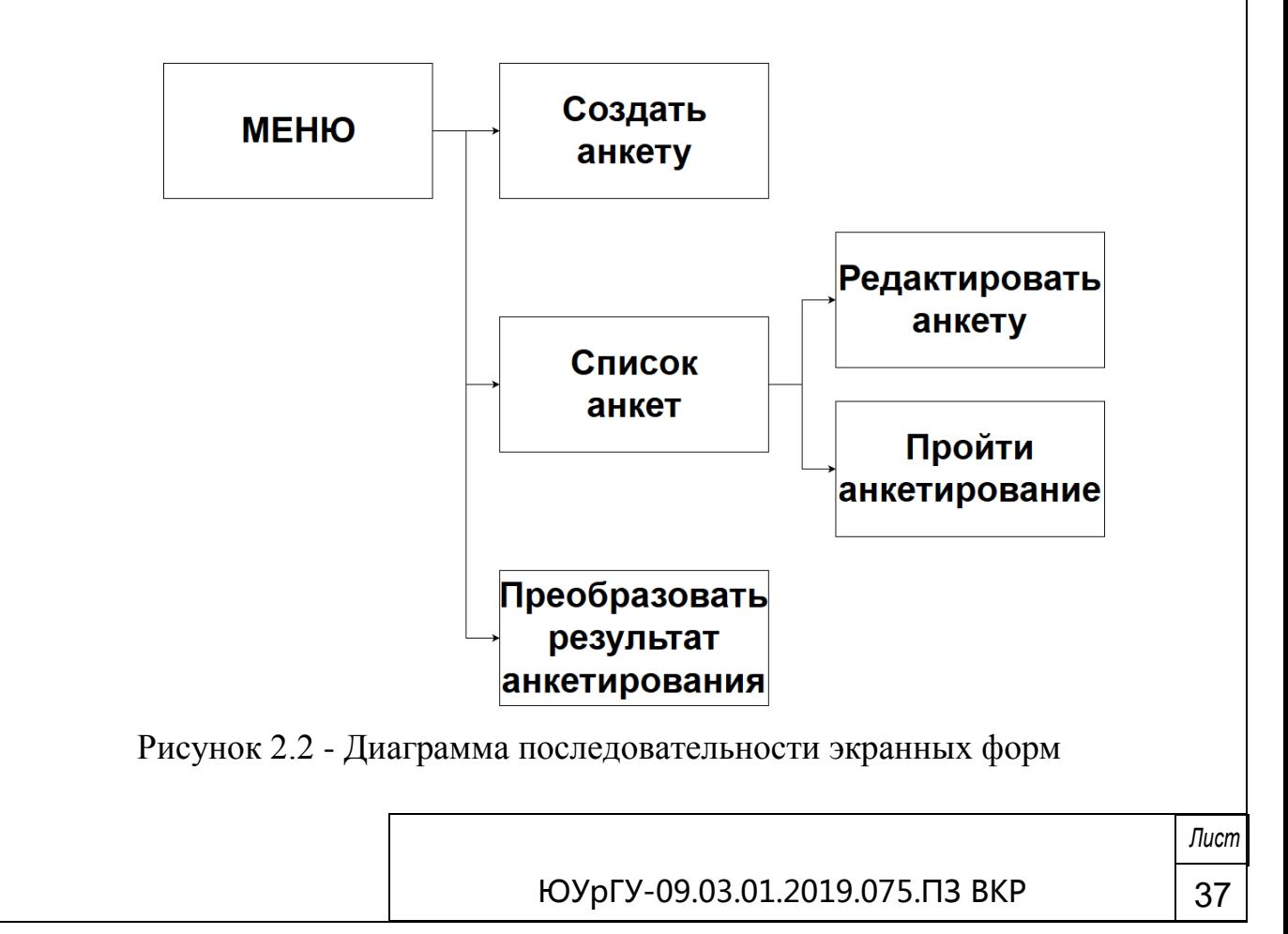

## <span id="page-34-0"></span>2.3 Выбор инструментов разработки

Для разработки программного комплекса были проанализированы следующие инструменты:

- Qt Creator для написания программы;
- C++ для создания функционала приложений;
- XML для хранения анкет;
- TinyXML для формирования xml файла;
- CSV для хранения данных;
- хеш-шифрование Пирсона для шифрования файлов;
- Inno Setup для создания инсталлятора;
- Doxygen для создания инструкции программиста.

Рассмотрим обозначенные инструменты:

1) Qt Creator – кроссплатформенная свободная IDE для разработки на C, C++ и QML. Включает в себя графический интерфейс отладчика и визуальные средства разработки интерфейса как с использованием QtWidgets, так и QML.

Qt представляет собой комплексную среду разработки приложений для разработки на Си, Си++ и QML, для создания межплатформенных приложений с графическим пользовательским интерфейсом. Qt позволяет использовать дерево классов с одним источником в приложениях, которые будут работать в системах от Windows 98 до Windows 10, Mac OS X, Linux и др. Библиотеки и утилиты Qt входят также в состав Qt/Embedded Linux - программного продукта, обеспечивающего собственную оконную систему для встроенной системы Linux.

Основная задача Qt Creator - упростить разработку приложения с помощью фреймворка Qt на разных платформах. Среди возможностей, присущих любой среде разработки, есть и специфичные, такие как отладка приложений на QML и отображение в отладчике данных из контейнеров Qt, встроенный дизайнер интерфейсов как на QML, так и на QtWidgets.

Отличительная особенность Qt от других библиотек использование Meta Object Compiler (MOC) – предварительной системы обработки исходного кода. Qt

позволяет создавать собственные плагины и размещать их непосредственно в панели визуального редактора.

В Qt Creator реализовано авто дополнение, в том числе ключевых слов, введённых в стандарте C++11, подсветка кода (позволяет создавать свои виды подсветок или использовать уже готовые). Также, начиная с версии 2.4, присутствует возможность задания стиля постановки скобок, отступов, выравнивания [17].

2) C++ - компилируемый, статически типизированный язык программирования общего назначения.

Поддерживает такие парадигмы программирования, объектнокак ориентированное программирование, процедурное программирование, обобщённое программирование. Язык имеет обширную стандартную библиотеку, включающую в себя различные контейнеры и алгоритмы, ввод-вывод, регулярные выражения. Обеспечивается поддержка многопоточности и другие возможности. В язык C++ вошли свойства как высокоуровневых, так и низкоуровневых языков. В сравнении с его предком, языком С, большее внимание уделено поддержке ООП и обобщённого программирования.

С++ обеспечивает модульность, раздельную компиляцию, обработку исключений, абстракцию данных, объявление типов (классов) объектов, виртуальные функции. Стандартная библиотека включает, в том числе, общеупотребительные контейнеры и алгоритмы. C++ сочетает свойства как высокоуровневых, так и низкоуровневых языков. Область применения C++ включает создание операционных систем, разнообразных прикладных программ, драйверов устройств, приложений для встраиваемых систем, высокопроизводительных серверов, а также развлекательных приложений. Существует множество реализаций языка C++, как бесплатных, так и коммерческих и для различных платформ [21].

3) XML - язык разметки, является подмножеством SGML, и большая часть XML содержит SGML без изменений. Из SGML происходит разделение логических и физических структур (элементов и сущностей), доступность проверки на основе грамматики (DTD), разделение данных и метаданных (элементов и атрибутов), смешанный контент, разделение обработки от представления. Были удалены
объявление SGML (XML имеет фиксированный набор разделителей принимает юникод в качестве набора символов документа).

Практически любой символ Юникода может использоваться в данных и значениях атрибутов документа XML 1.0 или 1.1. Версия XML 1.1 позволяет использовать в значениях атрибутов больше управляющих символов, чем XML 1.0, но для «надежности» большинство управляющих символов, введенных в XML 1.1, должны быть выражены как числовые ссылки на символы.

С точки зрения физики, документ - это набор сущностей, которые могут ссылаться друг на друга. Содержанием сущностей являются символы.

С точки зрения логики документ – это набор комментариев, объявлений элементов, ссылок на сущности и инструкций обработки. Всё это в документе структурируется разметкой.

Сущность представляет собой мельчайшую частицу документа. Во всех сущностях что-то содержится и все они имеют имя (за исключением сущности документа).

Все документы в XML состоят из сущностей, которые разделены на типы: символьные данные и разметка. К разметке относятся теги, описывающие элементные границы, объявления и инструкции вместе с их атрибутами, ссылки на другие сущности, комментарии. Вся остальная часть документа представляет собой символьные данные.

Корневой элемент – это главная часть документа, являющаяся его сутью. Может включать вложенные элементы, символьные данные комментарии. Эти элементы могут включат себе другие вложенные элементы.

Документы XML состоят исключительно из символов юникода. За исключением небольшого количества специальных управляющих символов, любой символ юникода может отображаться в содержимом XML-документа [24].

4) TinyXML - одно из многих средств, используемых для анализа XML документов на языке  $C++$ . Обладает удобным и компактным внешним интерфейсом, не требует специальных знаний и длительного обучения для использования. Исполь-

зовано в реализации некоторых функций приложения для работы с файловой системой. Официальный сайт проекта содержит дополнительную информацию [18].

5) CSV – это текстовый файл, в котором содержится информация. Поэтому и он называется Comma Separated Values - значения, разделённые запятыми. Каждая строка – это отдельная строка таблицы, а столбцы отделены один от другого специальными символами - разделителями.

6) Хеширование - преобразование по определённому алгоритму входного массива данных произвольной длины в выходную битовую строку. Такие преобразования также называются хеш-функциями или функциями свёртки, а их результаты называют хешем, хеш-кодом, хеш-суммой или сводкой сообщения.

Хеширование применяется для построения ассоциативных массивов, поиска дубликатов в сериях наборов данных, построения достаточно уникальных идентификаторов для наборов данных, контрольного суммирования с целью обнаружения случайных или намеренных ошибок при хранении или передаче, для хранения паролей в системах защиты (в этом случае доступ к области памяти, где находятся пароли, не позволяет восстановить сам пароль), при выработке электронной подписи (на практике часто подписывается не само сообщение, а его хеш-образ).

В общем случае однозначного соответствия между исходными данными и хеш-кодом нет в силу того, что количество значений хеш-функций меньше, чем число вариантов значений входного массива; существует множество массивов с разным содержимым, но дающих одинаковые хеш-коды - так называемые коллизии. Вероятность возникновения коллизий играет немаловажную роль в оценке качества хеш-функций.

Хеширование Пирсона – алгоритм, предложенный Питером Пирсоном для процессоров с 8-битными регистрами, задачей которого является быстрое вычисление хеш-кода для строки произвольной длины. На вход функция получает слово, состоящее из n символов, каждый размером 1 байт, и возвращает значение в диапазоне от 0 до 255. При этом значение хеш-кода зависит от каждого символа входного слова [26].

7) Inno Setup - эта система представляющая собой многофункциональный инструмент для создания исполняемых файлов - инсталляторов.

8) Doxygen - это кроссплатформенная система документирования исходных текстов, которая поддерживает C++, Cu, Objective-C, Python, Java, IDL, PHP, C#, Фортран, VHDL и, частично, D.

Doxygen генерирует документацию на основе набора исходных текстов и также может быть настроен для извлечения структуры программы из недокументированных исходных кодов. Возможно составление графов зависимостей программных объектов, диаграмм классов и исходных кодов с гиперссылками [20].

2.4 Инструкцию по эксплуатации

Запуск программы осуществляется путем двойного нажатия правой кнопкой мыши на исполняемый файл - «Анкетирование.exe».

На рисунке 2.3 представлено главное меню включающее в себя следующие пункты:

- «Создать анкету»;

- «Редактировать анкету»;

- «Пройти анкетирование»;

- «Преобразовать результат».

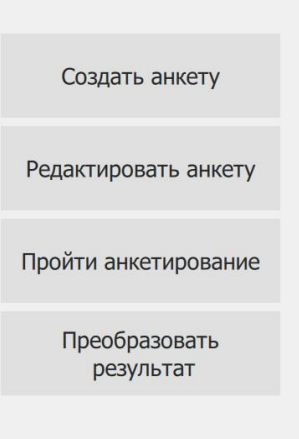

Анкетирование

Рисунок 2.3 – Экранная форма «Меню»

Рассмотрим каждый из пунктов.

1) «Создать анкету» – пункт меню, позволяющий приступить к созданию ан-

кеты. При нажатии пользователь переходит в окно, показанное на рисунке 2.4.

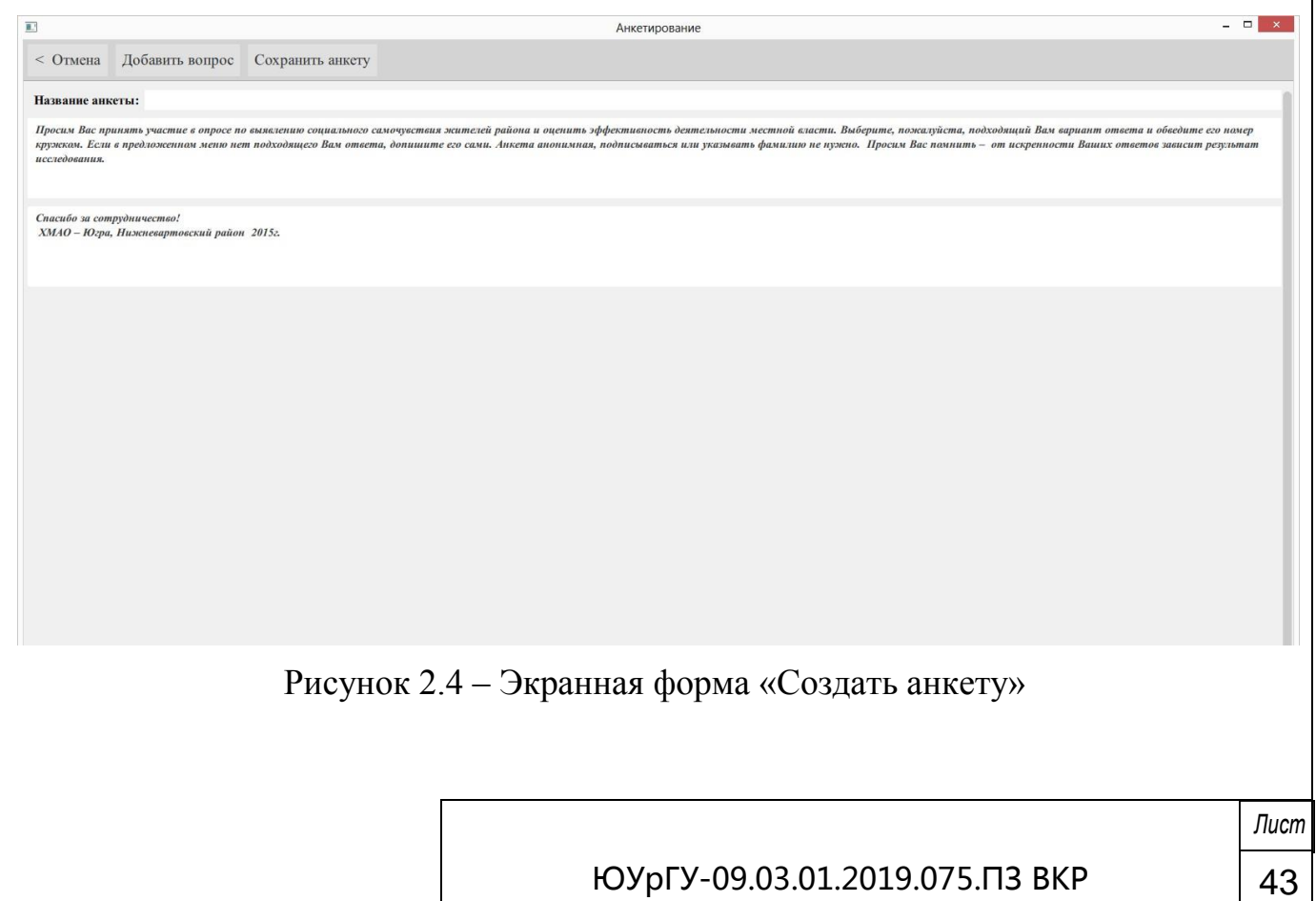

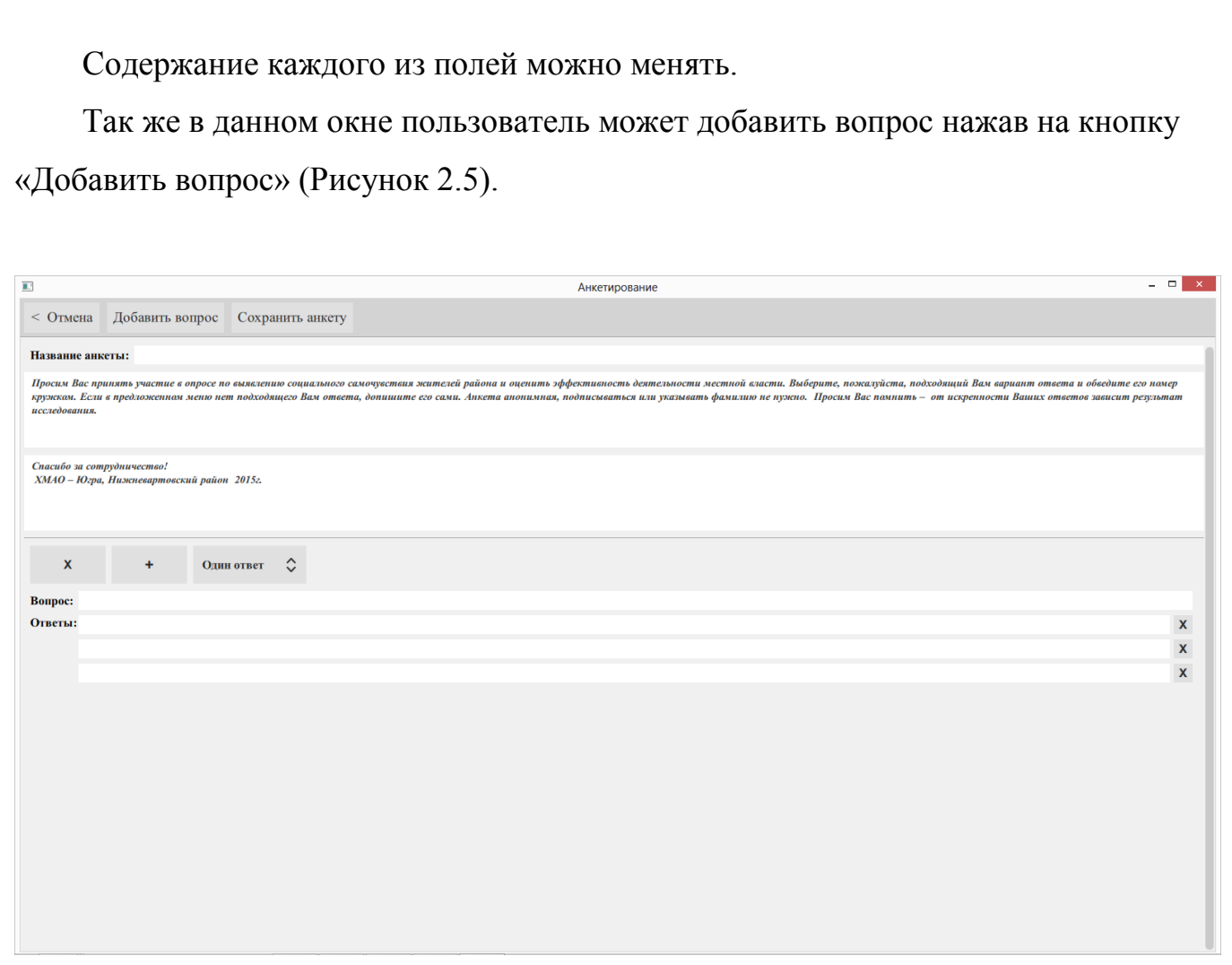

Рисунок 2.5 – Экранная форма «Создать анкету»

На панели вопроса пользователь может: удалить вопрос, изменить тип вопроса, добавить ответ или же удалить существующий.

Для сохранения анкеты необходимо нажать кнопку «Сохранить анкету». Файл готовый анкеты пригодной для тиражирования создаться в каталоге «questionnaire» находящейся в одном каталоге с исполняемым файлом «Анкетирование.exe» (Рисунок 2.6).

| Избранное                 | Имя                          | Дата изменения   | Тип             | Размер            |
|---------------------------|------------------------------|------------------|-----------------|-------------------|
| & SkyDrive                | <b>L</b> bearer              | 18.04.2019 7:55  | Папка с файлами |                   |
| П Рабочий стол            | <i>i</i> conengines          | 18,04,2019 7:55  | Папка с файлами |                   |
| Недавние места            | imageformats                 | 18.04.2019 7:55  | Папка с файлами |                   |
| д. Загрузки               | platforminputcontexts        | 18.04.2019 7:55  | Папка с файлами |                   |
|                           | platforms                    | 18.04.2019 7:55  | Папка с файлами |                   |
| Библиотеки                | gmitooling                   | 18.04.2019 7:55  | Папка с файлами |                   |
| Видео                     | questionnaire                | 18.04.2019 7:55  | Папка с файлами |                   |
| <b>Документы</b>          | <b><i><u>cresult</u></i></b> | 18.04.2019 7:55  | Папка с файлами |                   |
| <b>• Изображения</b>      | styles                       | 18.04.2019 7:55  | Папка с файлами |                   |
| Myзыка                    | translations                 | 18.04.2019 7:55  | Папка с файлами |                   |
| <b>В Новая библиотека</b> | virtualkeyboard              | 18.04.2019 7:55  | Папка с файлами |                   |
|                           | ca answers_gml               | 18.04.2019 7:54  | C++ Source File | 28 K <sub>B</sub> |
| • Домашняя группа         | answers gml.o                | 18.04.2019 7:54  | Файл "О"        | <b>7KE</b>        |
|                           | appcore.o                    | 18.04.2019 7:54  | Файл "О"        | 42 KG             |
| Компьютер                 | <b>В Анкетирование</b>       | 18.04.2019 7:54  | Приложение      | 172 KB            |
| OS(C)                     | createQuestionary gml        | 18.04.2019 7:54  | C++ Source File | 90 K <sub>B</sub> |
| DATA(D))                  | createQuestionary_qml.o      | 18.04.2019 7:54  | Файл "О"        | 21 KG             |
| $\Box$ Data1 (E:)         | <b>En CustomBorder</b> aml   | 18.04.2019 7:54  | C++ Source File | 16 KB             |
| Data2(F.)                 | CustomBorder_qml.o           | 18.04.2019 7:54  | Файл "О"        | 5 KG              |
|                           | © D3Dcompiler_47.dll         | 11.03.2014 15:55 | Расширение при  | 3 386 KB          |
| Си Сеть                   | tileFolder_gml               | 18.04.2019 7:54  | C++ Source File | 26 K <sub>5</sub> |
|                           | fileFolder gml.o             | 18.04.2019 7:54  | Файл "О"        | <b>7KE</b>        |
|                           | libEGL.dll                   | 10.04.2019 21:37 | Расширение при  | 23 KG             |
|                           | libgcc_s_dw2-1.dll           | 19.03.2018 18:12 | Расширение при  | 112 KB            |
|                           | <sup>6</sup> libGLESV2.dll   | 10.04.2019 21:37 | Расширение при  | 4 402 KB          |
|                           | libstdc++-6.dll              | 19.03.2018 18:12 | Расширение при  | 1 507 KG          |
|                           | libwinpthread-1.dll          | 19.03.2018 18:12 | Расширение при  | 46 K <sub>b</sub> |
|                           | main.o                       | 18,04,2019 7:54  | Файл "О"        | <b>7KE</b>        |
|                           | to main_gml                  | 18.04.2019 7:54  | C++ Source File | 10 KG             |
|                           | main_qml.o                   | 18.04.2019 7:54  | Файл "О"        | 3 K <sub>b</sub>  |
|                           | menu_qml                     | 18.04.2019 7:54  | C++ Source File | 28 KG             |
|                           | menu aml.o                   | 18.04.2019 7:54  | Файл "О"        | <b>7K6</b>        |
|                           |                              |                  |                 |                   |

Рисунок 2.6 – Каталог программы

2) «Редактировать анкету» – пункт меню, позволяющий приступить к редактированию анкеты. При нажатии пользователь поначалу переходит в окно для выбора редактируемой анкеты, после двойного нажатия правой кнопки мыши на нужный файл переходит к ранее описанному окну создания анкеты, но с уже созданными вопросами, которые можно изменить. Окна представлены на рисунке 2.7 и рисунке 2.8.

Анкета социальное благополучие 2015 Анкета социальное благополучие 2016 Анкета социальное благополучие 2017 Анкета социальное благополучие 2018

 $\leq$  Отмена

#### Рисунок 2.7 – Экранная форма «Список анкет»

Анкетирование

 $f(x)$ 

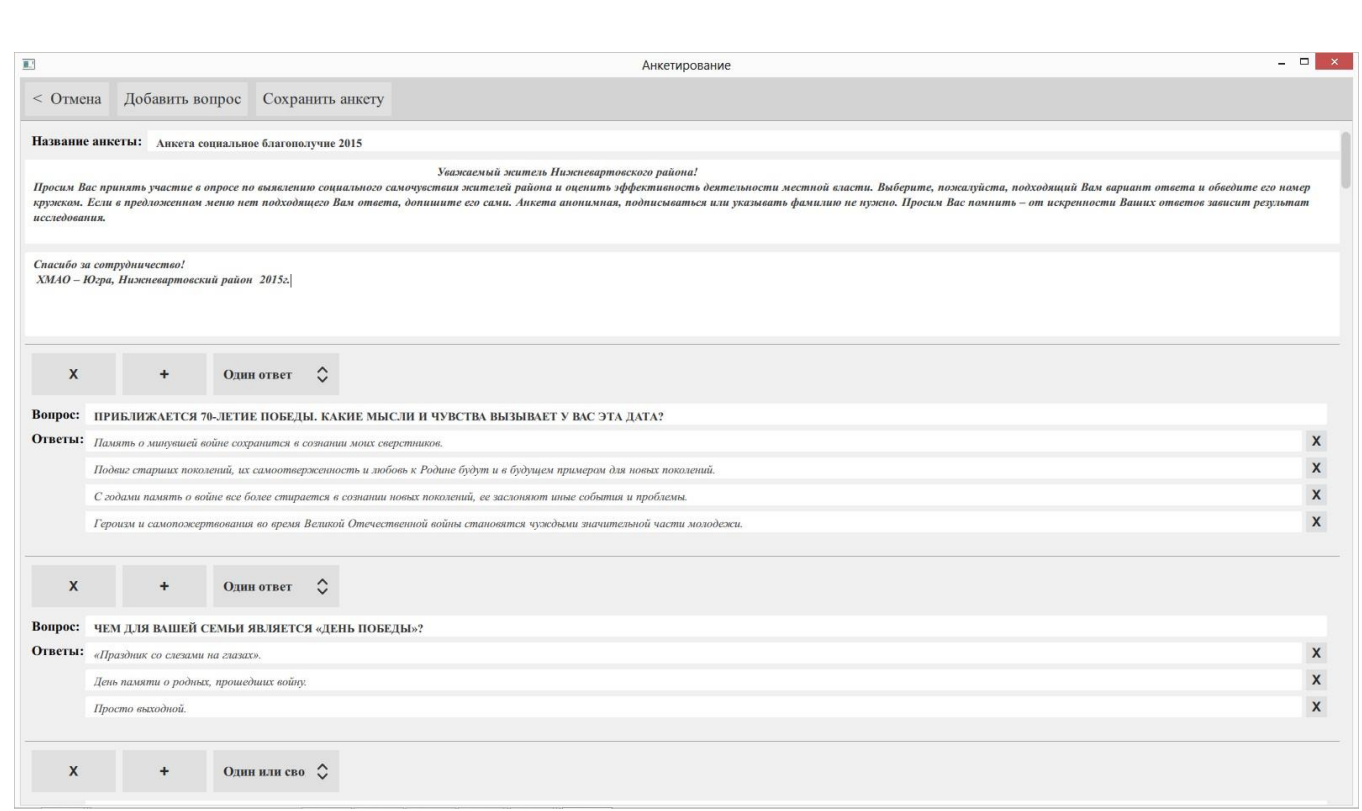

## Рисунок 2.8 – Экранная форма «Создать анкету»

3) «Пройти анкетирование» – пункт меню, позволяющий приступить к прохождению анкетирования. При нажатии пользователь переходит в окно, показанное на рисунке 2.9.

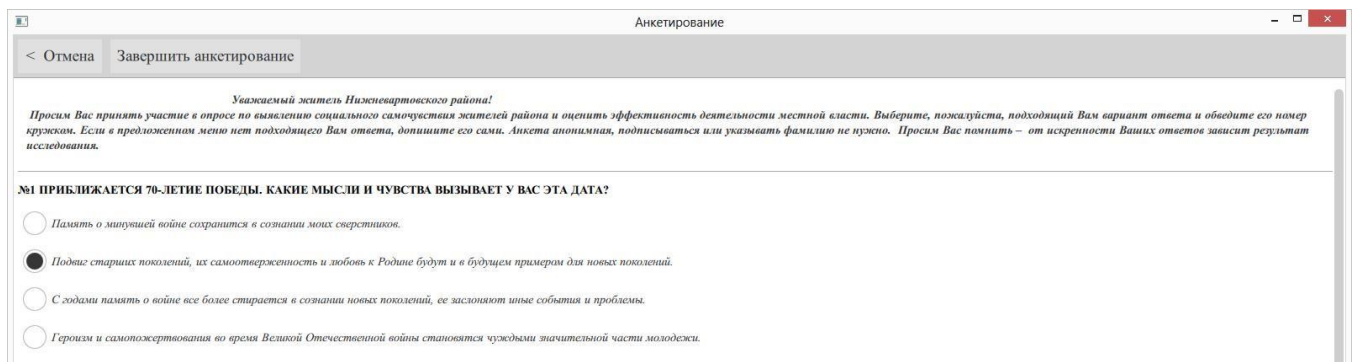

Рисунок 2.9 – Экранная форма «Анкетирование»

Для завершения анкетирования пользователю надо нажать «Завершить анкетирование». Файл с сохранёнными результатами создаться в каталоге «result» находящейся в одном каталоге с исполняемым файлом «Анкетирование.exe».

4) «Преобразовать результат» – пункт меню, преобразовать данные файла результата анкетирования из зашифрованного вида, показанного на рисунке 2.10, в вид пригодный для анализа, показанный на рисунке 2.11.

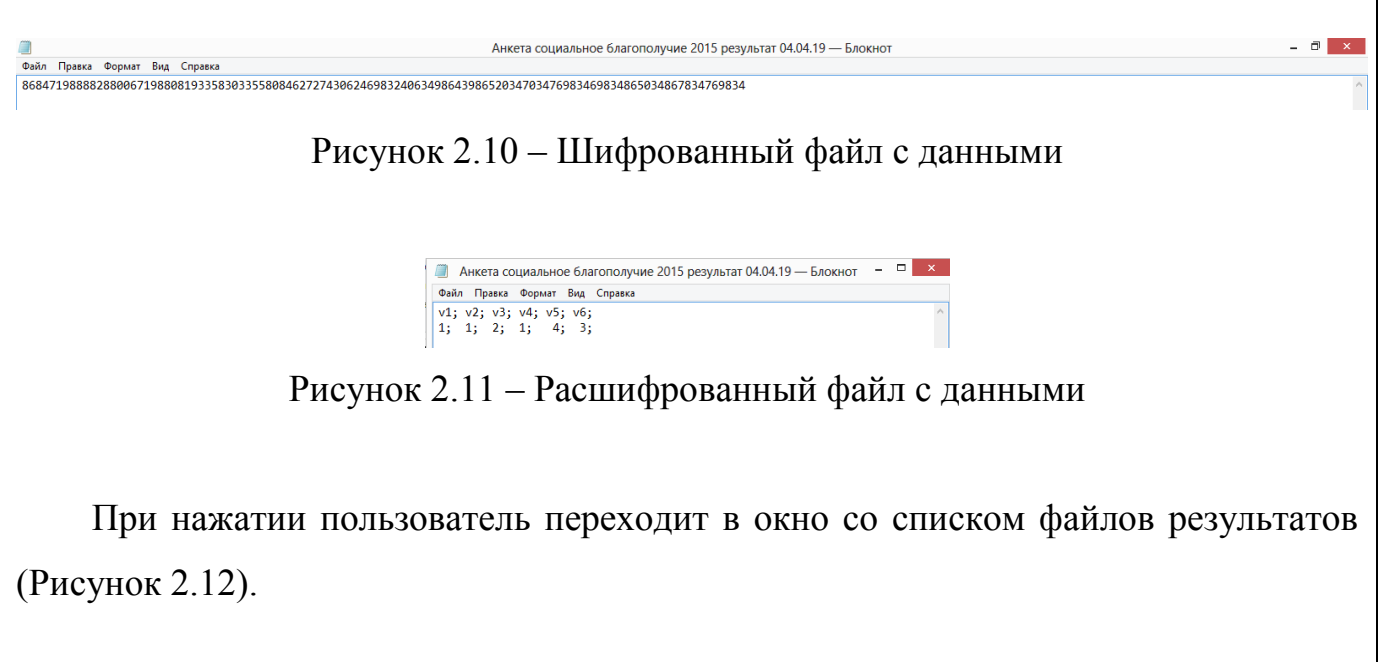

< Отмена

 $\overline{\mathbb{R}^3}$ 

Анкета социальное благополучие 2015 результат 04.04.19 Анкета социальное благополучие 2016 результат 14.04.19

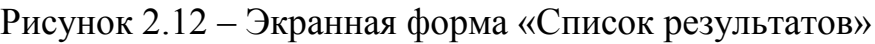

Анкетирование

После двойного нажатия правой кнопки мыши на нужный файл появляется диалоговое окно, позволяющее выбрать каталог для сохранения расшифрованного файла (Рисунок 2.13).

 $\overline{ }$   $\overline{ }$   $\overline{$ 

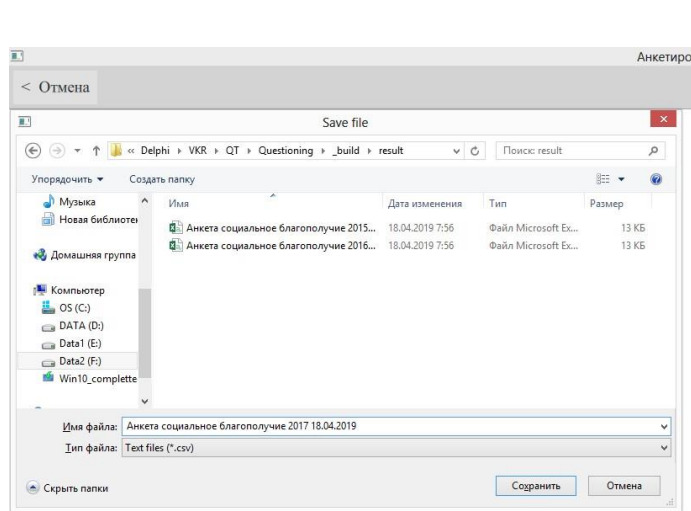

Рисунок 2.13 – Диалоговое окно сохранения файла

Выводы по разделу два:

В данном разделе исходя из результатов анализа предметной области и требований заказчика, было составлено техническое задание. Впоследствии было проведено проектирование программного комплекса с дальнейшим выбором инструментов для разработки таких как Qt Сreator, Inno Setup, Doxygen. После разработки была составлена инструкция по эксплуатации программного комплекса.

 $\blacksquare$ 

## 3 ОРГАНИЗАЦИОННО-ЭКОНОМИЧЕСКИЙ РАЗДЕЛ

Внедрение автоматизированного программного комплекса обеспечивает удобство в работе, рациональную организацию производства и снижение психологических нагрузок. Также снижаются физиологические нагрузки, т.к. с внедрением соответствующего программного обеспечения время, затраченное на эту же работу, существенно уменьшается. Это положительно влияет на работоспособность работников, т.к. приводит к уменьшению количества обрабатываемой информации. Кроме того, у работников появляется дополнительное время на решение других задач.

Эффективность от внедрения комплекса заключается в автоматизировании процессов проведения анкетирования среди населения:

- анкетирование населения;

 $-c\bar{o}$ ор данных.

Снижение трудовых затрат позволит уменьшить и финансовые затраты, что приведет к общему увеличению производительности.

В данном разделе будет рассчитан экономический эффект от использования автоматизированного программного комплекса для анкетирования.

Основной задачей этой главы является определение величины затрат на проведение исследований, себестоимость для определения экономического эффекта от использования в общественном производстве основных и сопутствующих результатов, получаемых при решении поставленной технической задачи в данной работе. Оценка эффективности принятого научно-технического решения должна учитывать все необходимые расходы и затраты, для этого требуется провести ряд необходимых расчетов.

3.1 Расходы на приобретение, содержание и эксплуатацию

3.1.1 Расходы на разработку

Сметная стоимость работ складывается из следующих статей затрат:

– затраты на материалы;

– транспортные расходы;

– контрагентские расходы;

– покупные изделия и полуфабрикаты;

– специальное оборудование;

– заработная плата;

– накладные расходы.

Сметная стоимость работ по разработке приложения включает следующие статьи затрат:

– затраты на материалы и электроэнергию;

– контрагентские расходы;

– заработная плата;

– накладные расходы.

Все программное обеспечение, которое использовалось при разработке, такие как Qt Creator, Inno Setup и Doxygen имеют бесплатную лицензию. Также, установка и эксплуатация программного комплекса для анкетирования не требует установки дополнительного программного обеспечения, так как все необходимое оборудование для работы комплекса уже имеется в администрации.

Таким образом, при расчетах затрат на разработку и эксплуатацию комплекса анкетирования, расход на программное обеспечение принимается равным нулю.

Затраты на электроэнергию находятся исходя из продолжительности периода разработки программного комплекса, количества кВт/ч, затраченных на проектирование программного комплекса и тарифа за 1 кВт/ч. Тариф по городу Нижневартовску для физических лиц составляет 2,73 руб. за кВт/ч (согласно данным, представленным на официальном сайте ООО «Нижневартовская энергосбытовая компания»). Затраты отражены в таблице 3.1.

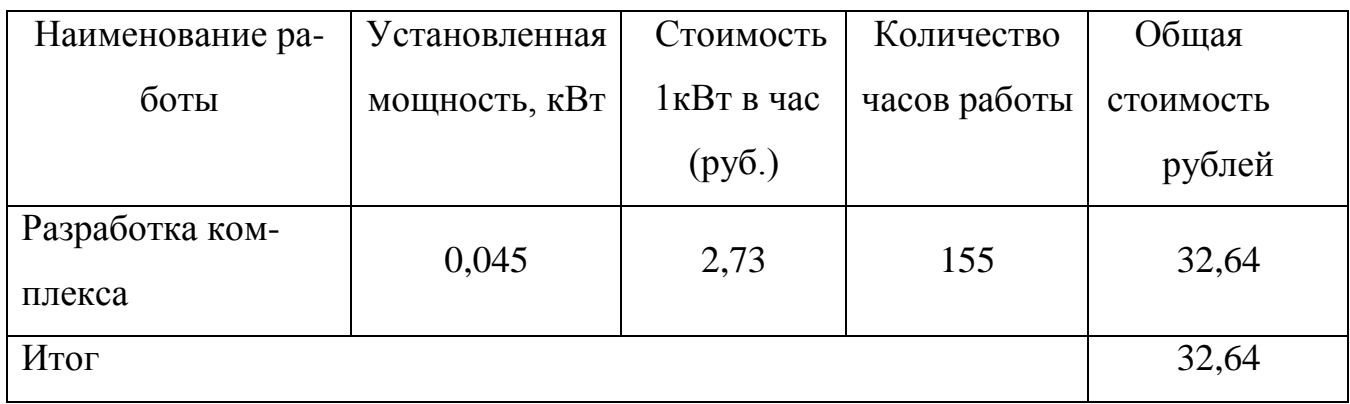

Таблица 3.1 – Затраты на электроэнергию

Затраты на амортизацию оборудования проводятся за период их использования, т.е. за период создания программного комплекса.

Денежное выражение амортизации является амортизационным отчислением, которое входит в текущие затраты.

Величина амортизационных отчислений определяется на основе норм амортизации.

Норма амортизации – это установленный размер амортизационных отчислений на полное восстановление, выраженное в процентах. Норма амортизации устанавливается на основе экономически целесообразного срока службы и должна обеспечить возмещение износа основных средств к моменту возможного их морального и физического износа и создать экономическую основу для замены.

Амортизационные отчисления, приходящиеся на 1 час работы комплекса, рассчитывается по формуле (1).

$$
\mathbf{A}_{\mathbf{q}} = \mathbf{\Phi}_{\mathbf{n} \mathbf{e} \mathbf{p} \mathbf{B}} \mathbf{x}^{\mathbf{a}}_{\mathbf{q}} , \qquad (1)
$$

где  $\Phi_{\text{nebs}}$  – первоначальная стоимость комплекса или отдельных элементов;

а – норма амортизации;

F<sup>д</sup> – фонд времени работы за год.

ЮУрГУ-09.03.01.2019.075.ПЗ ВКР | 51

 $a = 0.2$ 

 $F_{\text{I}}$  = 2500 часов

Расчет амортизационных отчислений представлен в таблице 3.2.

Таблица 3.2 – Расчет амортизационных отчислений

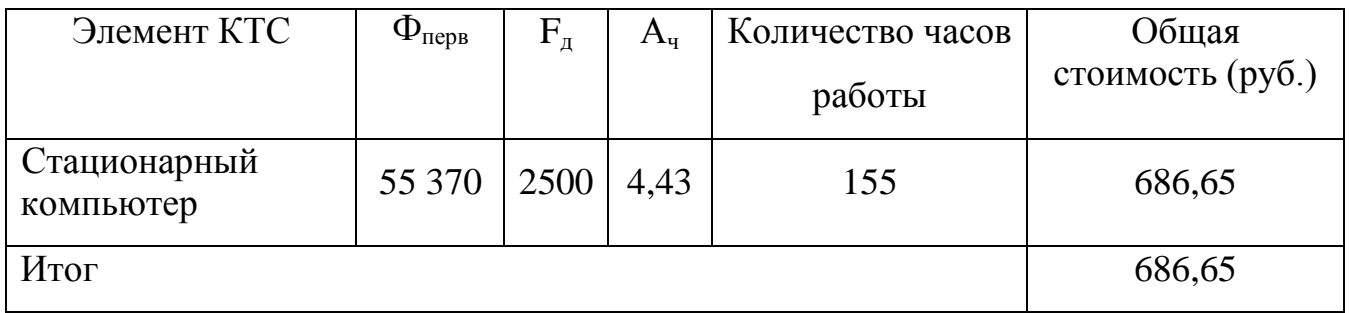

Просуммировав расчеты, мы получили расходы на приобретение, содержание и эксплуатацию программного обеспечения равными 719,29 (руб.).

3.1.2 Затраты на заработную плату

Для расчета расходов на заработанную платы необходимо умножить среднюю часовую ставку программиста на трудоемкость работы, чел/час по каждому из этапов разработки комплекса.

Средняя часовая ставка взята по формуле (2):

$$
3_{\mathsf{q}} = \frac{3_{\mathsf{M}}}{168} \tag{2}
$$

где З<sub>м</sub> – средняя месячная ставка программиста;

З<sup>Ч</sup> – средняя часовая ставка практиканта-программиста.

 $3_M = 20160$  (руб.)

# 20160  $3<sub>4</sub> = \frac{168}{168} = 120 \text{ (py6)}$

Исходя из полученных данных, можно вычислить заработную плату практиканта-программиста по всем этапам разработки, а также руководителя практики и консультантов, результаты в таблицах 3.3 и 3.4.

ЮУрГУ-09.03.01.2019.075.ПЗ ВКР 52

Таблица 3.3 – Расчет основной заработной платы практиканта-программиста по этапам

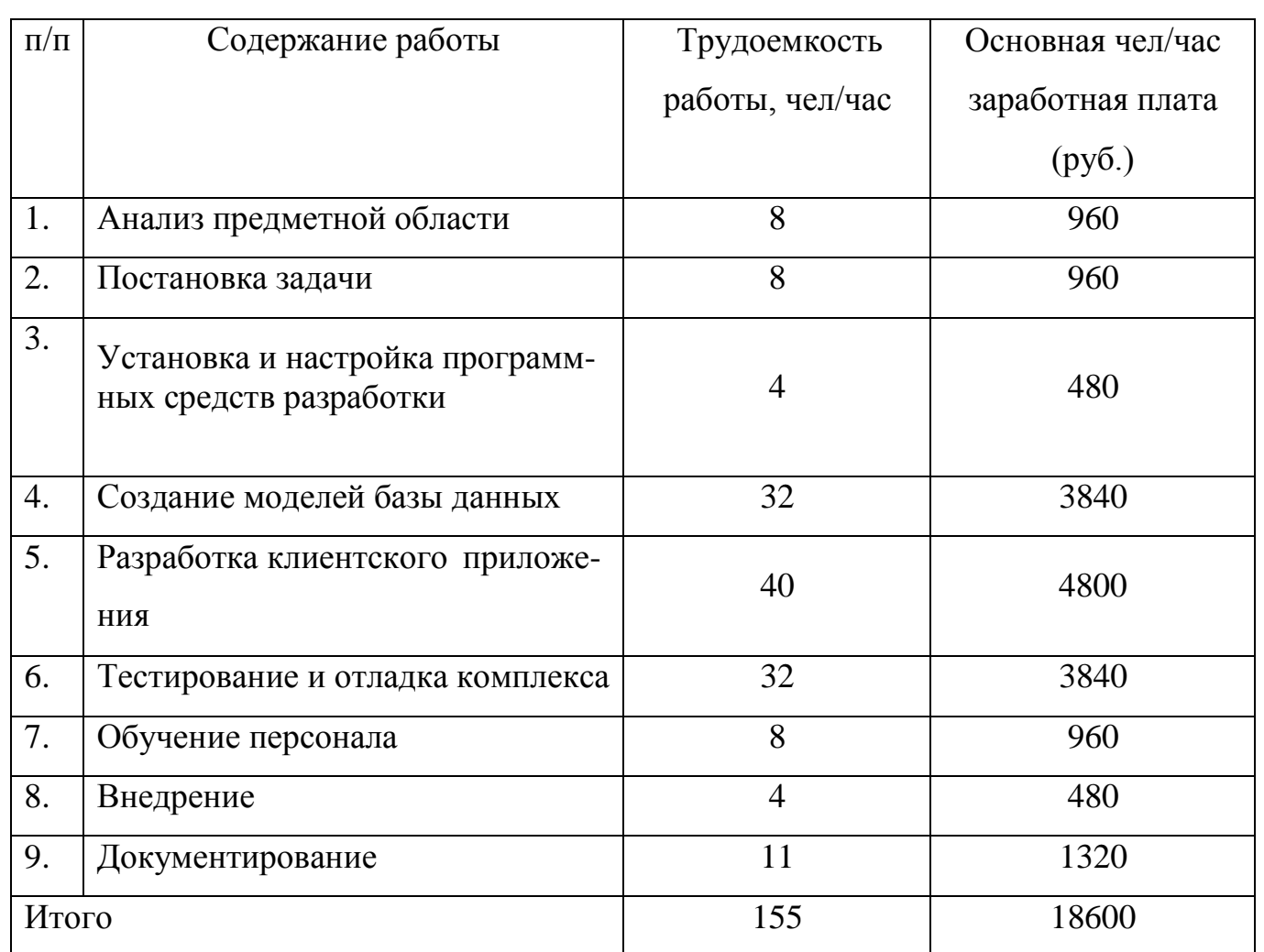

Таблица 3.4 – Расчет основной заработной платы руководителя практики и консультантов

Исполнители: Консультант по экономике Консультант по БЖД Руководитель работы Практикант - НАЧИСЛЕНИЯ: по экономике по БЖД | работы | программист Оклад, руб./мес 20500 23000 21500 20160 Северная надбавка (50%) 10250 11500, 10750 Районный коэффициент(1,7) 14350 16100 15050

ЮУрГУ-09.03.01.2019.075.ПЗ ВКР 53

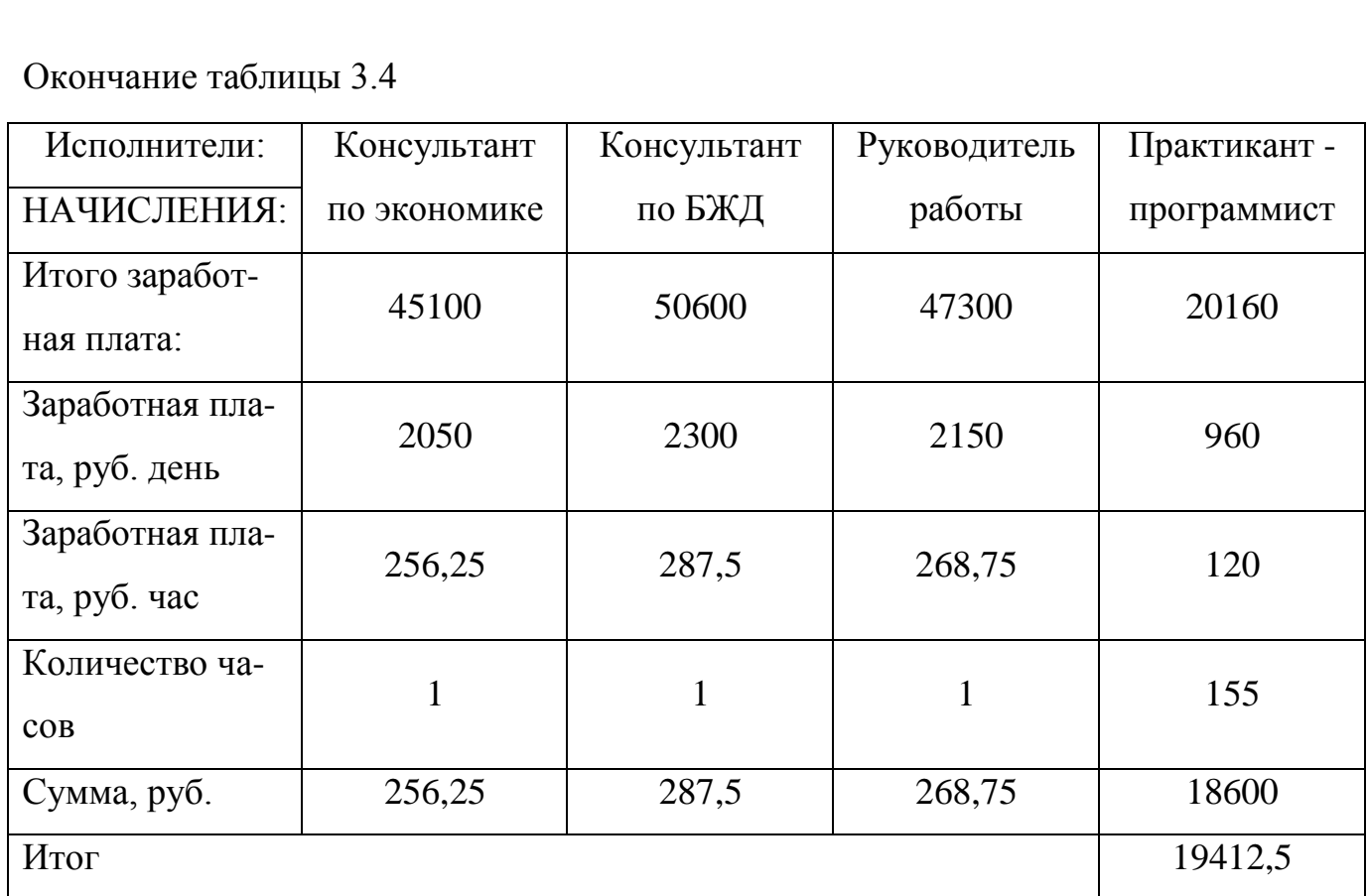

3.1.3 Расчет затрат на дополнительную заработную плату

Дополнительную заработную плату разработчиков определяют в процентах от итоговой суммы основной заработной платы (15 %).

 $3\Pi_{\text{non}} = 18600 \times 0, 15 = 2790 \text{ (py6)}.$ 

3.1.4 Отчисления на социальные нужды

Единый социальный налог рассчитывают в процентах от суммы основной и дополнительной заработных плат, в пенсионный фонд, в фонд социального страхования и медицинское страхование. На 2019 год данный процент составляет 30%, социальные вычеты рассчитываются по формуле (3).

$$
CB = 30\% \times (3\Pi_{\text{och}} \times 3\Pi_{\text{Aon}}) , \qquad (3)
$$

где  $3\Pi_{\text{oca}}$  – основная заработная плата;

ЮУрГУ-09.03.01.2019.075.ПЗ ВКР 54

 $3\Pi_{\text{non}}$  – дополнительная заработная плата.

Социальные вычеты = 0,3  $\times$  (18600 + 2790) = 6417 (руб.).

3.1.5 Общая смета затрат на внедрение комплекса

Теперь найдем итоговую стоимость программного комплекса для анкетирования. Общая смета затрат на разработку представлена в таблице 3.5

Таблица 3.5 – Общая смета затрат

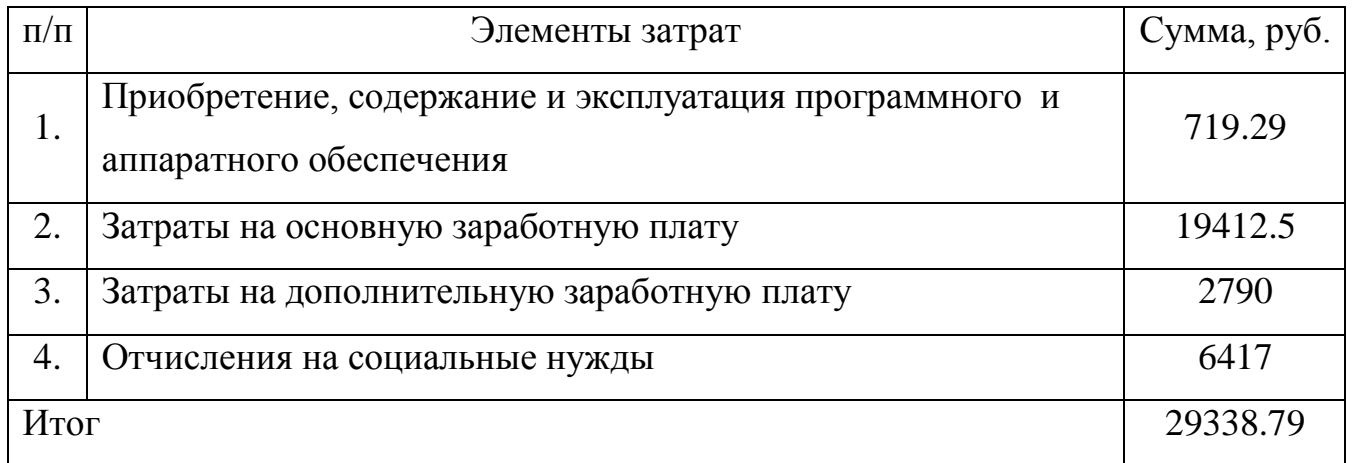

#### 3.2 Расчет экономического эффекта

Главный экономический эффект от внедрения средств автоматизации заключается в улучшении экономических и хозяйственных показателей работы администрации, в первую очередь за счет повышения оперативности управления и снижения трудозатрат на реализацию процесса управления, то есть сокращения расходов на управление. Для большинства предприятий экономический эффект выступает в виде экономии трудовых и финансовых ресурсов, получаемой от:

- снижение трудозатрат на сбор информации
- снижения трудоемкости расчетов;
- снижение трудозатрат на поиск и подготовку документов;
- экономии на расходных материалах (бумага, картриджи).

Критерием эффективности создания и внедрения новых средств автоматизации является ожидаемый экономический эффект.

3.2.1 Расчет экономии за счет увеличения производительности труда пользователя

Если пользователь при экономии i–вида с применением программы экономит  $\mathrm{T_{i},}$  часов, то повышение производительности труда  $\mathrm{P_{i}}$  (в %) определяется по формуле (4):

$$
\Box_{\Box} = \frac{\Box_{\Box}}{\Box_{\Box} - \Box_{\Box}} \times 100 \quad , \tag{4}
$$

где F<sub>i</sub> – время, которое планировалось пользователем для выполнения работы i– вида до внедрения программы.

В таблице 3.6 приведен расчет производительности труда от внедрения программного комплекса.

Таблица 3.6 – Расчет повышения производительности труда

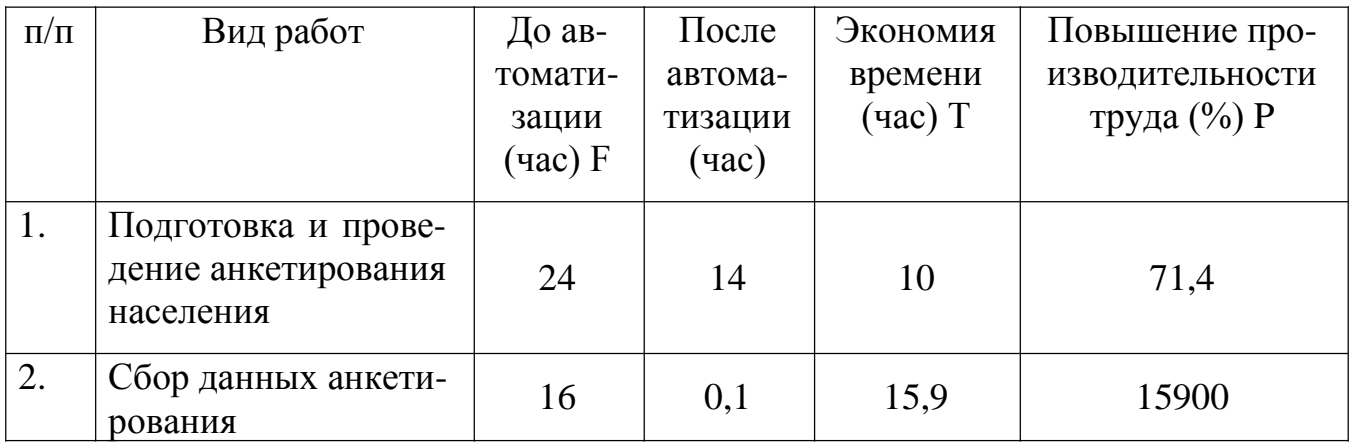

Как мы видим из приведенных расчетов, внедрение существенно повышает производительность труда на этапе сбора данных анкетирования, что в свою очередь ведет к снижению трудозатрат социолога, отвечающего за расчет результатов анкетирования.

3.2.2 Расчет экономического эффекта

При расчете экономического эффекта внедрения программного комплекса автоматизации анкетирования, нужно составить стоимость каждого процесса до автоматизации и после. Также необходимо учесть значение средней стоимости часа работника выполняющего операции.

Процесс анкетирования состоит из двух основных процессов: проведение опроса и сбор данных. Таким образом, средняя заработная стоимость часа социолога, осуществляющего подготовку и анкетирование населения, составляет:  $3_{\rm qn}$  =  $=150$  рублей.

Далее составим таблицу бизнес процессов с указанием часов до и после автоматизации и расчетом согласно стоимости часа.

Таблица 3.7 – Расчет стоимости процессов до и после автоматизации

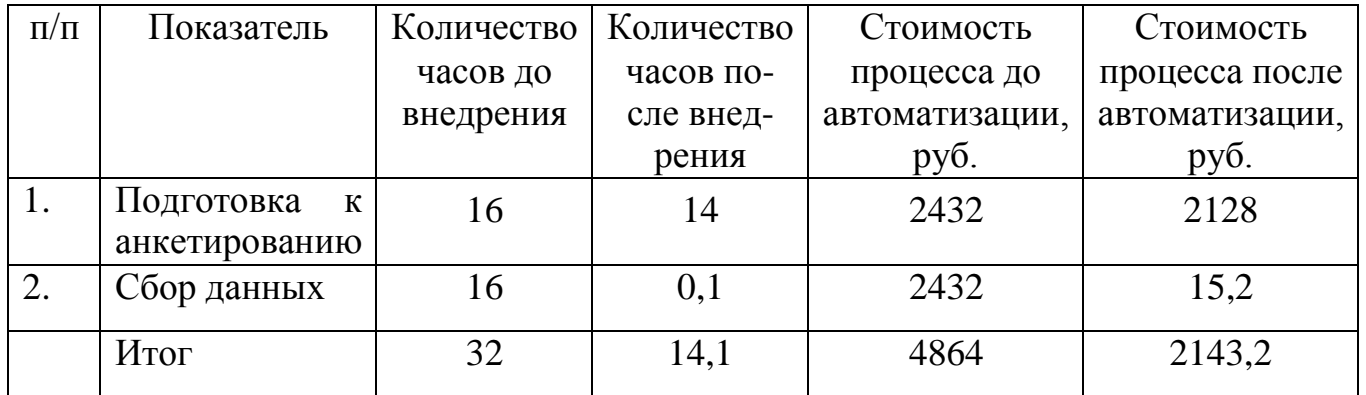

Также стоит учитывать, что до автоматизации анкеты были в печатном виде, следовательно, при оценке стоимости процесса анкетирования до автоматизации, необходимо также учесть и материальные расходы. Материальные затраты на проведение анкетирования до автоматизации представлены в таблице 3.8

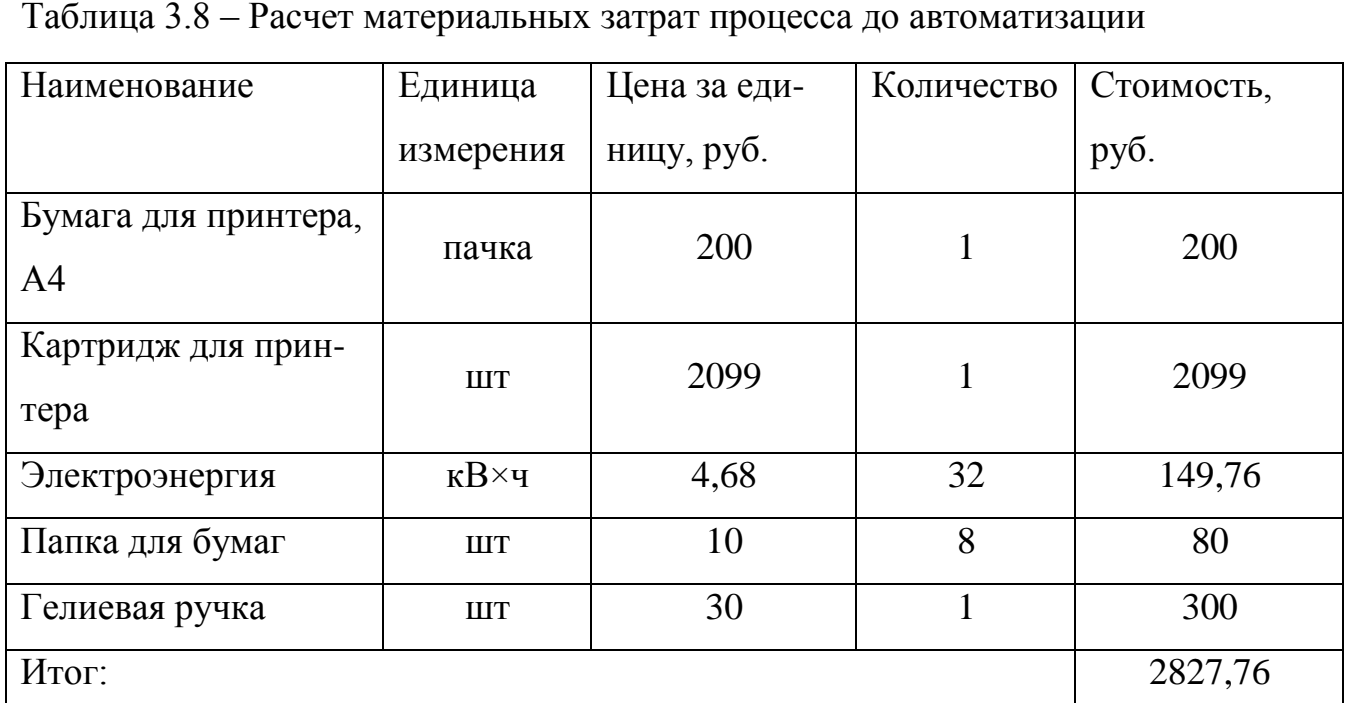

Тогда стоимость процесса до автоматизации составляет:  $C_{A0} = 4864 + 2827,76$  $= 7691,76$  (руб.)

Материальные затраты на проведение анкетирования после автоматизации представлены в таблице 3.9

Таблица 3.9 – Расчет материальных затрат процесса после автоматизации

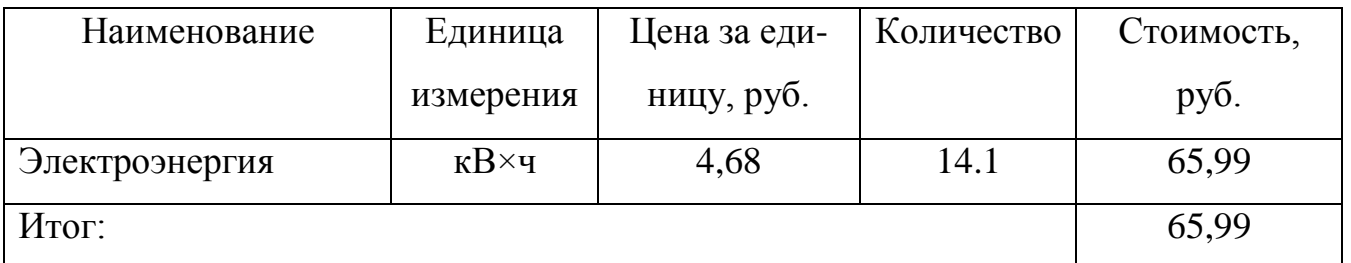

Тогда стоимость процесса после автоматизации составляет:  $C_{\text{nocne}} = 2143.2 +$  $+65,99 = 2209,19$  (руб.)

Экономия составляет:  $\Delta C = 7691,76 - 2209,19 = 5482,57$  (руб.)

Все расчеты ввелись в соответствии с критериями администрации, в которой осуществляется процесс внедрения программного комплекса анкетирования, но с учетом разового проведения анкетного опроса, в то время как он проводиться раз в

2.5 месяца. Таким образом, годовая экономия от внедрения программного комплекса для проведения анкетирования и сбора данных составляет 26316.34 рублей

При расчетах окупаемости программного комплекса анкетирования необходимо учитывать реальные затраты администрации Нижневартовска на разработку данного комплекса. Срок окупаемости рассчитывается по формуле (5).

$$
\Box_{\mathbf{OK}} = \frac{\mathbf{K}}{\Delta \mathbf{C}} \quad , \tag{5}
$$

где К - полная стоимость владения комплексом, руб.;

**ДС** - годовая экономия;

 $T_{\rm ok}$  – срок окупаемости.

$$
\Box_{\text{OK}} = \frac{29338.79}{26316.34} = 1.12.
$$

Срок окупаемости = 1 год и 1 месяц.

Экономический эффект рассчитывается по формуле(6)

$$
\mathbf{3} = \mathbf{3}_{\mathbf{P}} - \mathbf{E}_{\mathbf{H}} \times \mathbf{K} , \qquad (6)
$$

где Э<sub>р</sub> – годовая экономия, руб.;

 $E_{\rm H}$  – нормативный коэффициент.

 $E_{\rm H} = 0.15$ 

В данном случае экономический эффект равен:  $9 = 2631634 - 0.15 \times 2933879 =$  $= 25875, 52$  (pyb.)

Выводы по разделу три:

В данном разделе был проведен анализ расходов на приобретение, содержание и эксплуатацию программного обеспечения. Так же были произведены расчеты необходимых затрат на разработку программного комплекса и оценку экономической эффективности.

ЮУрГУ-09.03.01.2019.075.ПЗ ВКР

Без использования приложения разработанного рамках выпускной квалификационной работы происходит нерациональная трата рабочего времени сотрудников.

Основной экономической эффективностью, разработанного программного комплекса являются факторы автоматизация тиражирования анкеты и сбора данных анкетирования.

Необходимо подчеркнуть, что программных продуктов практически отсутствует процесс физического старения износа. Основные затраты приходятся на разработку и внедрение. Так как затраты на разработку данного продуктаминимальны, а его экономическая выгодность доказана, программа может быть благополучно внедрена в процесс работы администрации Нижневартовского района.

#### ЮУрГУ-09.03.01.2019.075.ПЗ ВКР 60

## 4 БЕЗОПАСНОСТЬ ЖИЗНЕДЕЯТЕЛЬНОСТИ

С развитием прогресса существенную роль играет возможность безопасного выполнения людьми своих трудовых обязанностей. В связи с этим была создана и развиваета наука о безопасности и жизнедеятельности человека.

Цель и содержание:

- создание нормального, то есть комфортного состояния среды обитания человека;

- предупреждение воздействия тех или иных негативных факторов на человека;

- ликвидация отрицательных последствий воздействия опасных и вредных факторов;

- идентификация опасности распознание количественная оценка негативных воздействий среды обитания.

На рабочем месте должны быть предусмотрены меры защиты от возможного воздействия небезопасных и вредоносных факторов производства. Уровни этих факторов не должны быть выше предельных значений, оговоренных правовыми, техническими и санитарно-техническими нормативными документами. Данные нормативные документы обязывают к созданию на рабочем месте условий труда, при которых влияние небезопасных и вредоносных факторов на работников либо устранено совсем, либо находится в допустимых пределах.

4.1 Требования к помещениям при работе за компьютером

В данном разделе используются нормы СанПиН 2.2.2/2.4.1340-03 «Гигиенические требования к персональным электронно-вычислительным машинам и организации работы».

В помещениях, предназначенных для эксплуатации персональных электронновычислительных машин, обязательно должны иметь естественное и искусственное

освещение. Расположение рабочих мест с персональными электронновычислительными машинами в подвальных помещениях запрещено.

Площадь рабочего места с компьютером и вспомогательным оборудованием должна составлять не менее  $6$ м<sup>2</sup>. Без вспомогательных устройств допускается площадь 4м<sup>2</sup>на одно рабочее место.

Помещения с персональными электронно-вычислительными машинами должны обязательно быть оборудованы заземлением. Также запрещается ставить персональные электронно-вычислительные машины вблизи силовых кабелей, высоковольтных трансформаторов, технологического оборудования, которые могут создают помехи при работе с персональных электронно-вычислительных машин.

4.2 Требования к освещению помещений и рабочих мест

В данном разделе используются нормы СанПиН 2.2.2/2.4.1340–03

«Гигиенические требования к персональным электронно-вычислительным машинам и организации работы».

В помещениях с персональными электронно-вычислительными машинами должно обязательно быть как естественное, так и искусственное освещение. Световой поток из оконного проема должен падать на рабочее место с левой стороны.

Искусственное освещение в помещениях с эксплуатацией персональных электронно-вычислительных машин обязательно должен осуществляться системой общего равномерного освещения.

Освещенность поверхности стола должна быть 300-500 лк. Разрешается установка светильников местного освещения для подсветки поверхности стола при работе с документами, но запрещено чтобы данное освещение создавала блики на поверхности экрана и увеличивала его освещенность более 300 лк. Яркость светящихся поверхностей (окна, светильники), находящихся в поле зрения, должна быть не более 200 кд/м<sup>2</sup>.

Отраженная блескость на рабочих поверхностях ограничивается за счет правильного выбора светильника и расположения рабочих мест по отношению к есте-

ственному источнику света. Яркость бликов на экране монитора не должна превышать 40 кд/м<sup>2</sup>. Показатель ослепленности для источников общего искусственного освещения в помещениях должен быть не более 20, показатель дискомфорта в административно-общественных помещениях не более 40. Соотношение яркости между рабочими поверхностями не должно превышать 3:1-5:1, а между рабочими поверхностями и поверхностями стен и оборудования 10:1. Люминесцентные лампы, при применении общего освещения должны быть распложены в боковой стороне от рабочего места, параллельно уровня глаз пользователя в случае, когда экраны расположены в ряд.

В случае, когда компьютеры равномерно распределены по площади помещения, линии источников света должны быть расположены над рабочим местом ближе к передней части и направленны на оператора.

В целях обеспечения соответствующих параметров освещенности требуется проводить очистку осветительных приборов, а также окон и оконных поверхностей не менее чем два раза в год и вовремя осуществлять замену перегоревших ламп.

4.3 Требования к микроклимату

На рабочих местах пользователей персональных компьютеров должны обеспечиваться оптимальные параметры микроклимата в соответствии с СанПиНом 2.2.4.548–96. Согласно этому документу для категории тяжести работ 1а температура воздуха должна быть в холодный период года не более 22-24оС, в теплый период года 20-25<sup>о</sup>С. Относительная влажность должна составлять 40-60%, скорость движения воздуха – 0,1 м/с. Для поддержания оптимальных значений микроклимата используется система отопления и кондиционирования воздуха. Для повышения влажности воздуха в помещении следует применять увлажнители воздуха с дистиллированной или кипяченой питьевой водой.

Ионный состав воздуха должен содержать следующее количество отрицательных и положительных аэроионов; минимально необходимый уровень 600 и 400

ионов в 1 см<sup>3</sup> воздуха; оптимальный уровень 3000-5000 и 1500-3000 ионов в 1 см<sup>3</sup> воздуха; максимально допустимый – 50 000 ионов в 1 см<sup>3</sup> воздуха.

4.4 Требования к шуму и вибрации в помещениях

Длительное пребывание персонала в рабочем помещением с высоким уровнем шума отрицательно сказывается на состоянии здоровья. Со временем человек начинает испытывать утомленность, головную боль, повышенное давление и общее недомогание. Все это приводит к значительному ухудшению производительности и качества работы. При длительном пребывании человека в помещении с интенсивностью шума свыше 80 дБа может привести к частичной или полной потере слуха.

В таблице 4.1 приводятся допустимые и эквивалентные параметры уровня звука по категориям тяжести и напряженности труда для различных видов трудовой деятельности и рабочих мест.

Таблица 4.1 – Предельно допустимые и эквивалентные уровни звука на рабочем месте для разных категорий труда в дБа

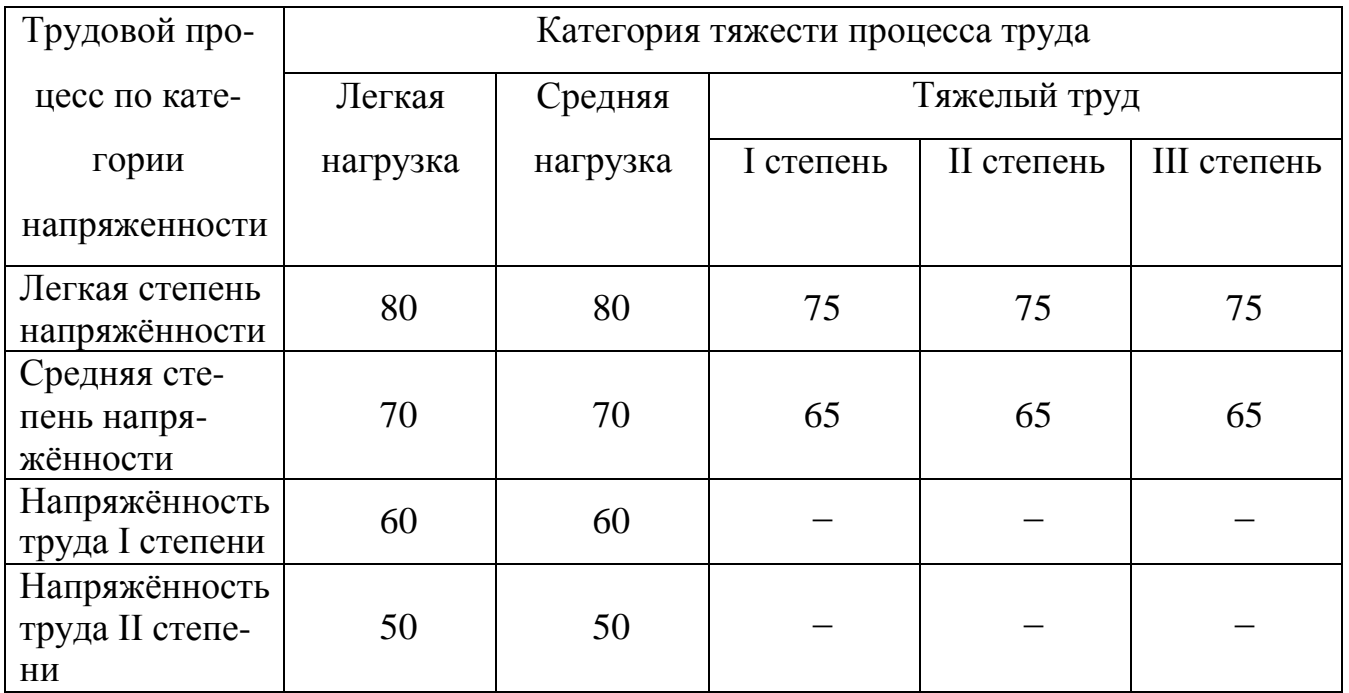

ЮУрГУ-09.03.01.2019.075.ПЗ ВКР 64

Уровни шума на рабочих местах пользователей персональных компьютеров не должны превышать значений, установленных СанПиН 2.2.4/2.1.8.562–96 и составляют не более 50 дБА. На рабочих местах в помещениях для размещения шумных агрегатов уровень шума не должен превышать 75 дБА, а уровень вибрации в помещениях допустимых значений по СН 2.2.4/2.1.8.566–96 категория 3в.

Снизить уровень шума в помещениях можно использованием звукопоглощающих материалов с максимальными коэффициентами звукопоглощения в области частот 63-8000 Гц для отделки стен и потолка помещений. Дополнительный звукопоглощающий эффект создают однотонные занавески из плотной ткани, повешенные в складку на расстоянии 15-20 см от ограждения. Ширина занавески должна быть в 2 раза больше ширины окна.

4.5 Требования к рабочему месту

В данном разделе используются нормы СанПиН 2.2.2/2.4.1340–03

«Гигиенические требования к персональным электронно-вычислительным машинам и организации работы».

Рабочие места с персональными электронно-вычислительными машинами должны располагаться так, чтобы естественный свет падал сбоку, желательно с левой стороны.

Обязательно нужно учитывать расстояние между рабочими столами с мониторами. Расстояние между боковыми поверхностями мониторов должен составлять не менее 1,2 м. Расстояние же между экраном и задней частью другого монитора не менее 2,0 м.

При выполнении творческой работы, которая требует высоких энергозатрат и умственного напряжения, рабочие места с персональными электронновычислительными машинами следует отделить друг от друга перегородками высотой 1,5-2,0 м.

Рабочий стол может быть любой конструкции, отвечающий современным требованиям эргономики. При этом конструкция должна быть такой, чтобы оборудо-

вание, применяемое на рабочей поверхности, было размещено оптимальным образом. Поверхность рабочего стола должна иметь коэффициент отражения 0.5-0.7.

Конструкция рабочего кресла должна обеспечивать комфортное положение при работе с персональными электронно-вычислительными машинами, а также позволять изменить положения тела.

Рабочее кресло должно обязательно регулироваться по высоте и углам наклона сидения, спинки и расстоянию спинки от переднего края сиденья, быть подъемно-поворотным.

Эргономические требования к организации условий труда пользователя ЭВМ регламентируются следующими нормативными документами и правилами:

1) ГОСТ 12.2.032–78. Рабочее место при выполнении работ сидя. Общие эргономические требования.

2) СанПиН 2.2.2/2.4.1340-03 «Гигиенические требования к персональным электронно-вычислительным машинам и организации работы».

3) Обеспечения наилучших условий труда необходимо так, как повышает работоспособность и снижает утомляемость работников. Для этого следует организовать рабочее место согласно следующим рекомендациям:

4) Высота рабочей поверхности для пользователей персональных электронновычислительных машин должна регулироваться в пределах 680-800мм. При отсутствии регулировки высота рабочей поверхности стола должна составлять 725мм.

5) Модульными размерами рабочей поверхности стола для персональных электронно-вычислительных машин, на основании которых должны рассчитываться конструктивные размеры, следует считать ширину 800, 1000, 1200, 1400 мм, глубину 800 и 1000 мм при нерегулируемой его высоте, равной 725 мм.

6) Также необходимо чтобы рабочий стол имел пространство для ног. Высота, которого должна составлять не менее 600 мм, а ширина не менее 500 мм. Глубина же на уровне колен:

- не менее 450 мм и на уровне вытянутых ног;

 $-$  не менее 650 мм.

Также немало важным является конструкция рабочего кресла. Конструкцией рабочего кресла должны быть обеспечены:

– ширина и глубина поверхности сиденья не меньше 400 мм;

– поверхность сиденья, которая имеет закругленный передний край;

– регулировка по высоте сиденья в пределах 400-550 мм и углам наклона вперед до 15 градусов и назад до 5 градусов;

– высота опорной поверхности спинки  $300 \pm 20$  мм, ширина не меньше 380 мм и радиус кривизны горизонтальной плоскости 400 мм;

– угол наклона спинки в вертикальной плоскости в пределах  $0\pm30$  град.;

– регулировка расстояния спинки от переднего края сиденья 260-400 мм;

– стационарные или съемные подлокотники длиной не менее 250 мм и шириной 50-70 мм;

– регулировка подлокотников по высоте над сиденьем в пределах 230±30 мм и внутреннего расстояния между подлокотниками 350-500 мм.

Располагать клавиатуру на рабочей плоскости стола необходимо на расстоянии 100-300 мм от переднего края, который обращен к пользователю или на специальной рабочей поверхности, регулируемой по высоте и изолированной от основной столешницы.

4.6 Режим труда и отдыха при работе за компьютером

Режим труда и отдыха предусматривает соблюдение определенной длительности непрерывной работы на персональных электронно-вычислительных машинах и перерывов, регламентированных с учетом продолжительности рабочей смены, видов и категории трудовой деятельности.

СанПиН 2.2.2/2.4.1340–03 предусматривает разделение трудовой деятельности на три группы:

– группа А – работа по считыванию информации с экрана с предварительным запросом;

– группа Б – работа по вводу информации;

– группа В – творческая работа в режиме диалога с компьютером.

В случае, когда в течение рабочей смены пользователь при взаимодействии с компьютерами выполняет разные виды работ, основной работой считается та, на которую отводится не менее 50% рабочего времени.

По видам трудовой деятельности разделяют три категории тяжести и напряженности при работе с персональными электронно-вычислительными машинами, уровень нагрузки для которых определяется как:

– суммарное число считываемых знаков – группа А;

– суммарное число считываемых или вводимых знаков – группа Б;

– общее время проведенной работы – группа В.

В таблице 4.2 приводятся категории тяжести и напряженности в зависимости от вида работы с персональными электронно-вычислительными машинами.

Таблица 4.2 – Категории тяжести и напряженности в зависимости от вида работы с персональными электронно-вычислительными машинами

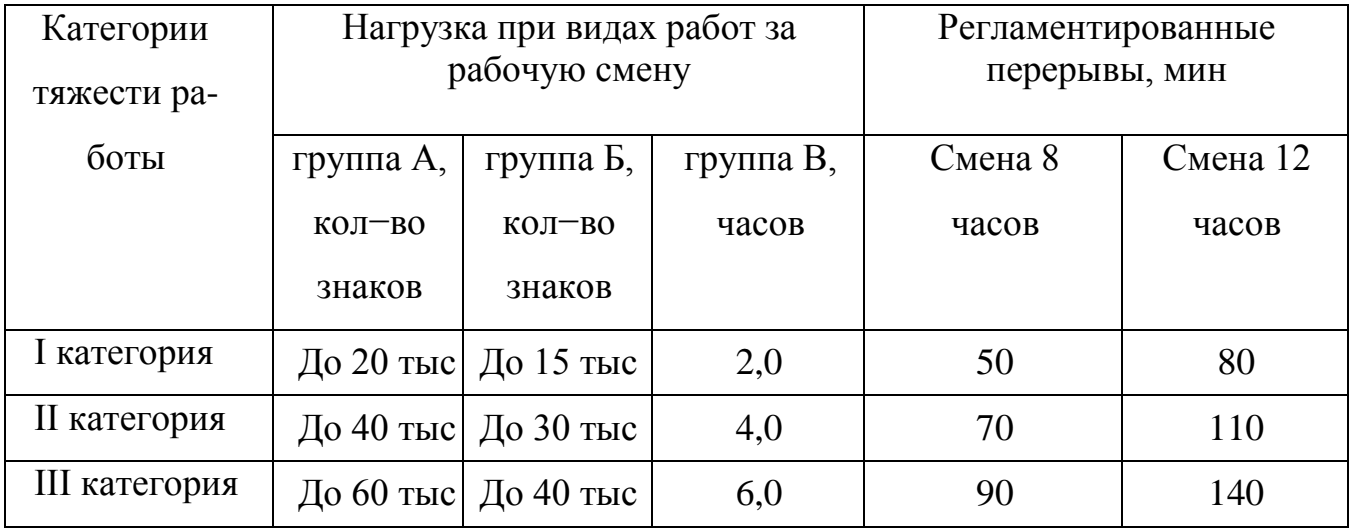

Суммарное время регламентированных перерывов устанавливается в зависимости от категории трудовой деятельности и уровня нагрузки за рабочую смену.

Рекомендуется организовывать рабочий день таким образом, чтобы работа с использованием персонального компьютера чередовалась с какой-либо другой, в которой не используется персональные электронно-вычислительные машины. Это необходимо для предотвращения преждевременной утомляемости работника.

При работе, характер которой предполагает постоянное взаимодействие с ВДТ (ввод текстов или набор данных и т.п.) с высокой степенью сосредоточенности и внимания, в случае, когда переключение на другие виды трудовой деятельности, не связанные с персональными электронно-вычислительными машинами невозможно, необходима организация перерывов на 10-15 мин через каждые 45-60 мин. работы.

При непрерывной работе с видеотерминалами без регламентированного перерыва продолжительности не должна превышать 1 ч.

Независимо от категории и вида трудовой деятельности при работе с персональными электронно-вычислительными машинами в ночную смену следует увеличить продолжительность регламентированных перерывов на 30%.

В регламентированные перерывы, которые предназначены для снижения нервного и эмоционального напряжения, утомления и устранения влияния гиподинамии и гипокинезии, следует выполнять комплекс упражнений для глаз, с плечевого пояса и рук, туловища и ног. Целесообразно менять комплексы упражнений через 2-3 недели.

Регламентированные перерывы и микропаузы целесообразно использовать для выполнения комплекса упражнений и гимнастики для глаз, пальцев рук, а также массажа. Комплексы упражнений целесообразно менять через 2-3 недели.

Для пользователей с высоким уровнем напряженности при работе с персональным компьютером, рекомендуется отдых в специально оборудованных помещениях.

4.7 Медико-профилактические и оздоровительные мероприятия

Согласно СанПиН 2.2.2/2.4.1340–03, все профессиональные пользователи персональных компьютеров должны проходить обязательные предварительные медицинские осмотры при поступлении на работу, периодические медицинские осмотры с обязательным участием терапевта, невропатолога и окулиста, а также проведением общего анализа крови и ЭКГ.

Женщины со времени установления беременности переводятся на работы, не связанные с использованием персональных электронно-вычислительных машин, или для них ограничивается время работы (не более трёх часов за рабочую смену) при условии соблюдения гигиенических требований.

Близорукость, дальнозоркость и другие нарушения рефракции должны быть полностью корригированы очками. Для работы должны использоваться очки, подобранные с учетом рабочего расстояния от глаз до экрана дисплея. При более серьезных нарушениях состояния зрения вопрос о возможности работы на персональном компьютере решается врачом-офтальмологом.

Досуг рекомендуется использовать для пассивного и активного отдыха (занятия на тренажерах, плавание, езда на велосипеде, бег, игра в теннис, футбол, лыжи, аэробика, прогулки и т.п.). Дважды в год (весной и поздней осенью) рекомендуется проводить курс витаминотерапии в течение месяца. Категорически должно быть запрещено курение на рабочих местах и в помещениях с персональным компьютером.

4.8 Требования к электробезопасности

Нормы на допустимые токи и напряжения прикосновения в электроустановках должны устанавливаться в соответствии с предельно допустимыми уровнями воздействия на человека токов и напряжений прикосновения и утверждаться в установленном порядке согласно ГОСТ 12.1.038–82 ССБТ «Электробезопасность. Предельно допустимые значения напряжений прикосновения и токов».

Очень важно уделять большое внимание безопасности при работе с персональными электронно-вычислительными машинами на рабочем месте. Не рекомендуется очищать технику от пыли во включенном состоянии и работать непосредственно с компьютером во влажной одежде и влажными руками.

Перед началом работы с персональным компьютером необходимо убедиться в отсутствии различных свисающих проводов со стола, в целостности состояния

проводом электропитания, в отсутствии повреждений рабочей аппаратуры, а также убедиться в наличии заземления экранного фильтра.

В процессе работы токи статического электричества, наведенные на корпус монитора, системного блока и клавиатуры, могут приводить к разрядам при прикосновении к этим элементам. Опасности для пользователя это не представляет, но может привести к перебоям при работе оборудованием. Снизить уровень токов статического электричества можно, используя нейтрализаторы, местное и общее увлажнители воздуха, покрытие полов с антистатической пропиткой.

Выводы по разделу четыре:

Обеспечение безопасности условий труда, устранение профессиональных заболеваний и производственного травматизма является одной из главных забот человеческого общества. Выполнение условий, определяющих наилучшую организацию рабочего места, даст возможность сохранить хорошую работоспособность на протяжение всего рабочего дня, повысит эффективность труда программиста.

В данном разделе была рассмотрена проблема безопасности жизнедеятельности, связанных с работой за компьютером. Проведено исследование условий, оказывающих вредное воздействие на органы зрения пользователя персональных электронно-вычислительных машин. Сформированы общие требования к помещению. Проведены анализы освещения и пожаробезопасности на рабочем месте. В связи с этим, были изучены различные нормы, сертификаты и правила, определялись пути решения проблем, для сокращения пагубного влияния на человека и обеспечения безопасных условий труда.

#### ЗАКЛЮЧЕНИЕ

Одним из самых актуальных вопросов работы местного самоуправления является опрос мнения населения. Для этого нужны новые методы и инструменты, экономичные удобные в использовании процедуры. На сегодняшний день существует не мало подобных систем, но многие из них не в полной мерее соответствуют нуждам. На социолога сегодня возложена огромная нагрузка в связи с составлением, проведением и обработкой результатов анкетирования. Соответственно, поток информации, обрабатываемый в процессе подготовки и ведении отчётной документации, очень велик.

Развитие средств обработки информации позволяет автоматизировать и совершенствовать практически любые виды трудовой деятельности. В рамках данной выпускной квалификационной работы произведено исследование выявлены проблемы, связанные с высокими трудовыми и временными затратами при проведении анкетного опроса населения администрацией Нижневартовского района.

Было выяснено, что неавтоматизированный способ сбора информации решает поставленные задачи, но не обеспечивает в полной мере скорости обработки и удобства доступа к данным. Поэтому разработан и предложен программный комплекс, устраняющее выявленные недостатки и существенно повышающее эффективность работы.

При разработке учитывались требования заказчика, а также специфика работы социолога в формировании анкет и проведения анкетирования.

Проанализированы имеющиеся аналоги разрабатываемого приложения с целью нахождения оптимального способа реализации того или иного компонента.

Немалую роль играет обеспечение безопасности и комфорта пользователя во время осуществления им своей трудовой деятельности. Поэтому при разработке программного комплекса большое внимание уделено проектированию дружественного и эргономичного интерфейса, приведены инструкции по использованию программного комплекса и рекомендации по организации рабочего места и режима работы пользователя.

Одним из важнейших этапов была оценка экономической эффективности комплекса. Если отталкиваться от произведённых теоретических расчётов, то экономический эффект от внедрения получился весьма значительным. То есть внедрение комплекса сократит временные и трудовые затраты в несколько раз.

В разделе безопасность жизнедеятельности приведены правила работы за компьютером, сформирована характеристика условий труда программиста и приведены основные мероприятия по охране труда.

Таким образом, все поставленные задачи по реализации работы успешно решены, а разработанный программный комплекс соответствует требованиям, изложенным в исходных данных к работе.

Цель данной выпускной квалификационной работы заключалась в разработке программного комплекса для проведения анкетирования администрацией Нижневартовского района.

Поставленная цель и задачи выпускной квалификационной работы достигнуты в полном объеме.

# БИБЛИОГРАФИЧЕСКИЙ СПИСОК

1 ГОСТ Р 56087.2 Система национальных стандартов в области качества услуг связи. Методика проведения опроса пользователей. – М.: Стандартинформ, 2014. – 14 с. [Электронный ресурс]. – Режим доступа[:](http://docs.cntd.ru/document/1200112486) [http://docs.cntd.ru/document/1200112486. \[](http://docs.cntd.ru/document/1200112486)дата обращения – 06.02.2019]

2 Федеральный закон от 27.07.2006 N 149-ФЗ (ред. от 18.03.2019) «Об информации, информационных технологиях и о защите информации» [Электронный ресурс]. – Режим доступа: [http://www.consultant.ru/document/cons\\_doc\\_LAW\\_61798](http://www.consultant.ru/document/cons_doc_LAW_61798) /c5051782233acca771e9adb35b47d3fb82c9ff1c/ – Загл. с экрана. [дата обращения – 22.02.2019]

3 ГОСТ 12.1.005-88. Общие санитарно-гигиенические требования к воздуху рабочей зоны. – М.: Стандартинформ, 2008. – 48 с. [Электронный ресурс]. – Режим доступа: http:/[/docs.cntd.ru/document/1200003608.](http://docs.cntd.ru/document/1200003608) [дата обращения – 25.02.2019]

4 ГОСТ 12.0.003-74. Система стандартов безопасности труда. Опасные и вредные производственные факторы. Классификация. – М.: Стандартинформ, 2016. – 12 с. [Электронный ресурс]. – Режим доступа[:](http://docs.cntd.ru/document/1200136071) [http://docs.cntd.ru/document/1200136071.](http://docs.cntd.ru/document/1200136071) [дата обращения – 27.02.2019]

5 СанПиН 2.2.4.548 – 96. Гигиенические требования к микроклимату производственных помещений. М.: Минздрав России, 1997. – 3 с. [Электронный ресурс]. – Режим доступа: [http://docs.cntd.ru/document/901704046.](http://docs.cntd.ru/document/901704046) [дата обращения – 06.02.2019]

6 СанПиН 2.2.1/2.1.1.1278–03. Гигиенические требования к естественному, искусственному и совмещённому освещению жилых и общественных зданий. М.: Минздрав России, 2003. – 35 с. [Электронный ресурс]. – Режим доступа[:](https://base.garant.ru/12174919/53f89421bbdaf%20741eb2d1ecc4ddb4c33/) [https://base.garant.ru/12174919/53f89421bbdaf 741eb2d1ecc4ddb4c33/.](https://base.garant.ru/12174919/53f89421bbdaf%20741eb2d1ecc4ddb4c33/) [дата обращения – 06.03.2019]

7 СП 52.13330.2016. Естественное и искусственное освещение. – М.: Стандартинформ, 2017. – 52 с. [Электронный ресурс]. – Режим доступа[:](http://docs.cntd.ru/document/901859404) [http://docs.cntd.ru/document/901859404. \[](http://docs.cntd.ru/document/901859404)дата обращения – 07.03.2019]

8 СН 2.2.4/2.1.8.562 – 96. Шум на рабочих местах, в помещениях жилых, общественных зданий и на территории застройки. – М.: Минздрав России, 1997. – 6 с. [Электронный ресурс]. – Режим доступа: [http://docs.cntd.ru/document/901703278.](http://docs.cntd.ru/document/901703278) [дата обращения – 10.03.2019]

9 СанПиН 2.2.2/2.4.1340-03. Гигиенические требования к персональным электронно-вычислительным машинам и организации работы. М.: Минздрав России, 2003. – 18 с. [Электронный ресурс]. – Режим доступа[:](http://docs.cntd.ru/document/901865498) [http://docs.cntd.ru/document/901865498. \[](http://docs.cntd.ru/document/901865498)дата обращения – 10.03.2019]

10 С.В. Белов. Безопасность жизнедеятельности и защита окружающей среды: учебник для вузов / С.В. Белов. – М.: Изд-во Юрайт, 2013. – 671с. [дата обращения  $-06.02.2019$ ]

11 ГОСТ 12.1.038-82. Система стандартов безопасности труда. Электробезопасность. Предельно допустимые значения напряжений прикосновения и токов. – М.: Госстандарт СССР, 1982 – 7 с. [Электронный ресурс]. – Режим доступа[:](http://docs.cntd.ru/document/5200313) [http://docs.cntd.ru/document/5200313.](http://docs.cntd.ru/document/5200313) [дата обращения – 16.03.2019]

12 ГОСТ 12.1.004–91 ССБТ. Пожарная безопасность. Общие требования. – М.: Госстандарт СССР, – 1991 – 57 с. [Электронный ресурс]. – Режим доступа[:](http://docs.cntd.ru/document/9051953) [http://docs.cntd.ru/document/9051953.](http://docs.cntd.ru/document/9051953) [дата обращения – 18.03.2019]

13 ГОСТ 12.2.032-78. Рабочее место при выполнении работ сидя. Общие эргономические требования. – М.: Госстандарт СССР, 1978, – 7 с. [Электронный ресурс]. – Режим доступа: [http://docs.cntd.ru/document/1200003913.](http://docs.cntd.ru/document/1200003913) [дата обращения – 22.03.2019]

14 Методические рекомендации по подготовке и оформлению выпускной квалификационной работы (проекта) для технических направлений подготовки 09.03.01 Информатика и вычислительная техника, 09.03.04 Программная инженерия, 12.03.01 Приборостроение, 23.03.01 Технология транспортных процессов / сост. Л.Н. Буйлушкина. - Нижневартовск, 2017. – 35 с.

15 Мониторинг государственных и муниципальных услуг в регионе как стратегический инструмент повышения качества регионального управления: опыт, проблемы, рекомендации. / С.И. Неделько, А.В. Осташков, С.В. Матюкин, В.Н.
Ретинская, И.А. Мурзина, И.Г. Кревский, А.В. Луканин, О.С. Кошевой. Под общ.ред. В.В. Маркина, А.В. Осташкова. - Москва, 2008. – 321 с.

16 Методы сбора информации в социологических исследованиях. Кн. 1. Социологический опрос / Отв. ред. В.Г. Андреенков, О.М. Маслова. - М.: Наука, 1990.  $-232$  c.

17 Qt 5.11 документация [Электронный ресурс]. – Режим доступа: https://doc.qt.io/qt-5.11/index.html. [дата обращения – 01.04.2019]

18 TinyXML документация [Электронный ресурс]. – Режим доступа[:](http://www.grinninglizard.com/tinyxmldocs/index.html) [http://www.grinninglizard.com/tinyxmldocs/index.html. \[](http://www.grinninglizard.com/tinyxmldocs/index.html)дата обращения – 01.04.2019]

19 Inno Setup документация [Электронный ресурс]. – Режим доступа: [http://www.jrsoftware.org/ishelp/.](http://www.jrsoftware.org/ishelp/) [дата обращения – 01.04.2019]

20 Doxygen документация [Электронный ресурс]. – Режим доступа[:](http://www.doxygen.nl/manual/index.html) [http://www.doxygen.nl/manual/index.html. \[](http://www.doxygen.nl/manual/index.html)дата обращения – 06.04.2019]

21 / Готтшлинг, П. Современный C++ для программистов, инженеров и ученых / П. Готтшлинг – М.:ООО «И.Д. Вильямс», 2016. – 512.

22 Ларман, К. Применение UML и шаблонов проектирования: учебное пособие / К. Ларман – Москва: Вильямс, 2004. – 624 с.

23 Методы и средства программной инженерии / В.А. Петрухин, Е.М. Лаврищева [Электронный ресурс]. – Режим доступа: <http://www.intuit.ru/department/> se/swebok/12/2.html. [дата обращения – 13.04.2019]

24 Холзнер, С. XML. Энциклопедия 2-е издание / С. Холзнер – Питер: 2004. – 1104 с

25 Эванс, Э. Предметно-ориентированное проектирование (DDD). Структуризация сложных программных систем / Э. Эванс – Москва: Бродовой В. Л., 2018. – 448 с.

26 Никифоров, С.Н. Методы защиты информации. Шифрование данных / С.Н. Никифоров – Санкт-Петербург: Лань, 2018. – 160 с.

27 ГОСТ 28195-89 Оценка качества программных средств. Общие положения. – М.: Госстандарт СССР, – 1990 – 30 с. [Электронный ресурс]. – Режим доступа:

*Лист*

https://standartgost.ru/g/%D0%93%D0%9E%D0%A1%D0%A2\_28195-89. [дата обращения – 18.04.2019]

# ЮУрГУ-09.03.01.2019.075.ПЗ ВКР 77

# ПРИЛОЖЕНИЯ

## ПРИЛОЖЕНИЕ А ЛИСТИНГ ПРОГРАММНОГО КОМПЛЕКСА

```
Исходный код вывода xml файла анкеты для редактирования.
    void HandlerSignals::slotEdit(const QString &fileEditName) {
        std:string nameF = fileEditName.tolocal8Bit().constData();char * nameFE = new char [nameF.size() + 1];
        std::copy(nameF.begin(), nameF.end(), nameFE);
        nameFE[nameF.size()] = ' \ 0';
        TiXmlDocument doc(nameFE);
        TiXmlHandle hDoc(&doc);
        bool loadOkay = doc.LoadFile();
        if (loadOkay) {
            TiXmlElement* greeting =
hDoc.FirstChild("questioning").FirstChild("greeting").ToElement();
            this->parent()->findChild<QObject*>("greeting")-
>setProperty("text", greeting->GetText());
            int numberQuestions;
            stringstream strNumberQuestions;
            const char* charNumberQuestions = greeting-
>Attribute("numberQuestions");
            strNumberQuestions << charNumberQuestions;
            strNumberOuestions >> numberOuestions;
            int i;
            QObject* contentColumn = this->parent()-
>findChild<QObject*>("contentColumn");
            for (i = 1; i \leq numberQuestions; i++) {
                QMetaObject::invokeMethod(contentColumn, "addQuest");
```
Лист

## Продолжение приложения А

```
TiXmlElement* questText = 
hDoc.FirstChild("questioning").Child( "quest", i-
1).FirstChild("text").ToElement();
                this->parent()-
>findChild<QObject*>("RQ"+QString::number(i)+"QQ")-
>setProperty("text", questText->GetText());
                TiXmlElement* quest = 
hDoc.FirstChild("questioning").Child("quest", i-1).ToElement();
                int numberyAnswers; 
                stringstream strNumberAnswers;
                const char* charNumbeAnswers = quest-
>Attribute("numberyAnswers");
                strNumberAnswers << charNumbeAnswers; 
                strNumberAnswers >> numberyAnswers;
                int x;
                Q^{Object*} columnAnswers = this->parent()-
>findChild<QObject*>("RQ"+QString::number(i)+"CA");\
                if(numberyAnswers){
                    for (x = 4; x \leq numbery Answers; x++) {
                         QMetaObject::invokeMethod(columnAnswers, "ad-
dAnswers");
                    }
                    for (x = 3; x > numberyAnswers; x--) {
                        QMetaObject::invokeMethod(this->parent()-
>findChild<QObject*>("RQ"+QString::number(i)+"DB"+QString::number(x-
1)), "deletAnswer");
                     }
                    for (x = 1; x \leq numbery Answers; x^{++} {
                         TiXmlElement* answer =
hDoc.FirstChild("questioning").Child("quest", i-1).Child("answer", x-
1).ToElement();
                                                                      Лист
```
ЮУрГУ-09.03.01.2019.075.ПЗ ВКР 79

### Окончание приложения А

```
this->parent()-
>findChild<QObject*>("RQ"+QString::number(i)+"A"+QString::number(x))-
>setProperty("text", answer->GetText());
                    }
                }
                int numberType; 
                stringstream strNumberType;
                const char* charNumbeType = quest-
>Attribute("typeQuest");
                strNumberType << charNumbeType; 
                strNumberType >> numberType; 
                QObject* comboBox = this->parent()-
>findChild<QObject*>("RQ"+QString::number(i)+"CB");
            comboBox->setProperty("currentIndex", numberType); 
                if(numberType==4) QMetaObject::invokeMethod(comboBox,
"currentFour");
            };
        }else{
            std::cout << "Error";
        }
        delete[] nameFE;
    }
                                                                     Лист
                                ЮУрГУ-09.03.01.2019.075.ПЗ ВКР 80
```
### ПРИЛОЖЕНИЕ Б ЛИСТИНГ ХМL

#### Исходный код xml файла анкеты.

<?xml version="1.0" encoding="UTF-8" ?>

<greeting

numberOuestions="33"> Уважаемый житель Нижневартовского района! & #x0A; Просим Вас принять участие в опросе по выявлению социального самочувствия жителей района и оценить эффективность деятельности местной власти. Выберите, пожалуйста, подходящий Вам вариант ответа и обведите его номер кружком. Если в предложенном меню нет подходящего Вам ответа, допишите его сами. Анкета анонимная, подписываться или указывать фамилию не нужно. Просим Вас помнить - от искренности Ваших ответов зависит результат исследования.</greeting>

<guest numberyAnswers="4" typeOuest="0">

<text>ПРИБЛИЖАЕТСЯ 70-ЛЕТИЕ ПОБЕДЫ. КАКИЕ МЫСЛИ И ЧУВСТВА ВЫ-ЗЫВАЕТ У ВАС ЭТА ДАТА?</text>

<answer>Память о минувшей войне сохранится в сознании моих сверстников.</answer>

<answer>Подвиг старших поколений, их самоотверженность и любовь к Родине будут и в будущем примером для новых поколений.</answer>

<answer>С годами память о войне все более стирается в сознании новых поколений, ее заслоняют иные события и проблемы.</answer>

<answer>Героизм и самопожертвования во время Великой Отечественной войны становятся чуждыми значительной части молодежи.</answer>

 $\langle$ /quest>

<quest numberyAnswers="3" typeQuest="0">

<text>чЕМ ДЛЯ ВАШЕЙ СЕМЬИ ЯВЛЯЕТСЯ «ДЕНЬ ПОБЕДЫ»?</text> <answer> «Праздник со слезами на глазах». </answer> <answer>День памяти о родных, прошедших войну.</answer> <answer>Просто выходной.</answer>

 $\langle$ /quest>

<quest numberyAnswers="4" typeQuest="1">

#### Окончание приложения Б

<text>КАК ВЫ ОТНОСИТЕСЬ К ПОПЫТКАМ ЛИДЕРОВ ОТДЕЛЬНЫХ СТРАН ПЕРЕСМОТРЕТЬ ИТОГИ ВОЙНЫ, ПЕРЕПИСАТЬ ИСТОРИЮ?</text>

<answer>Отрицательно отношусь, это недопустимо</answer>

<answer>Отрицательно, но пусть в своих странах сами разбираются, кто их герои </answer>

<answer>Это заставляет задуматься о причинах происходящего</answer>

<answer>Меня это не интересует</answer>

</quest>

<quest numberyAnswers="10" typeQuest="3">

<text>ЧТО ЗНАЧИТ СЕГОДНЯ БЫТЬ ПАТРИОТОМ РОССИИ?</text>

<answer>Испытывать чувство ответственности за происходящее в стране</answer>

<answer>Быть готовым к самопожертвованию ради интересов страны</answer>

<answer>Испытывать гордость за свою страну</answer>

<answer>Обладать чувством хозяина в своей организации, горо-

де, стране</answer>

<answer>Покупать в основном отечественные товары</answer>

<answer>Уважать и знать историю России</answer>

<answer>Уважительно относиться к участникам ВОВ, людям пожилого возраста, инвалидам</answer>

<answer>Принимать участие в общественной и политической жизни страны</answer>

<answer>Не уклоняться от службы в армии</answer>

<answer>Честно и добросовестно трудиться</answer>

</quest>

<greeting

numberQuestions="33"> Спасибо за сотрудничество! & #x0A; XMAO - Югра, Нижневартовский район 2015г.</greeting>

</quest>

ЮУрГУ-09.03.01.2019.075.ПЗ ВКР 82

# ПРИЛОЖЕНИЕ В КОМПАКТ-ДИСК

Содержание:

1) Пояснительная записка к выпускной квалификационной работы;

2) Программный комплекс для проведение социологических опросов администрацией Нижневартовского района разработанный для выпускной квалификационной работы;

3) Презентация выпускной квалификационной работы.

4) Листинг программы

*Лист*